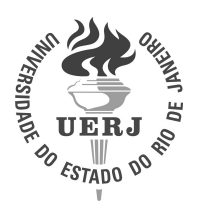

Universidade do Estado do Rio de Janeiro Centro de Tecnologia e Ciências Instituto Politécnico

Fernando Torres Coimbra de Sá Balbina

Metodologia de reconstrução angular analítica do fluxo de nêutrons na formulação multigrupo de energia com o modelo de ordenadas discretas

> Nova Friburgo 2018

Fernando Torres Coimbra de Sá Balbina

# Metodologia de reconstrução angular analítica do fluxo de nêutrons na formulação multigrupo de energia com o modelo de ordenadas discretas

Dissertação apresentada, como requisito parcial para obtenção do título de Mestre, ao Programa de Pós-Graduação em Modelagem Computacional, do Instituto Politécnico, da Universidade do Estado do Rio de Janeiro. Linha de pesquisa: Meios porosos, termofluidodinâmica e transporte de partículas.

Orientador: Prof. Dr. Hermes Alves Filho Orientador: Prof. Dr. Ricardo Carvalho de Barros

> Nova Friburgo 2018

## CATALOGAÇÃO NA FONTE UERJ / REDE SIRIUS / BIBLIOTECA CTC/E

B172 Balbina, Fernando Torres Coimbra de Sá. Metodologia de reconstrução angular analítica do fluxo de nêutrons na formulação multigrupo de energia com o modelo de ordenadas discretas / Fernando Torres Coimbra de Sá Balbina. - 2018. 62 f. : il. Orientadores: Ricardo Carvalho de Barros e Hermes Alves Filho. Dissertação (Mestrado) – Universidade do Estado do Rio de Janeiro, Instituto Politécnico. 1. Teoria do transporte de neutron - Metodos de simulação – Teses. 2. Teoria cinetica do transporte - Metodo das ordenadas discretas – Teses. I. Barros, Ricardo Carvalho de. II. Alves Filho, Hermes. III. Universidade do Estado do Rio de Janeiro. Instituto Politécnico. IV. Título. CDU 539.125.52:519.872

Bibliotecária: Sandra Mueller CRB7/3633

Autorizo, apenas para fins acadêmicos e científicos, a reprodução total ou parcial desta dissertação.

\_\_\_\_\_\_\_\_\_\_\_\_\_\_\_\_\_\_\_\_\_\_\_\_\_\_\_\_\_\_\_\_\_\_\_\_\_\_ \_\_\_\_\_\_\_\_\_\_\_\_\_\_\_\_\_\_\_\_\_\_\_

Assinatura Data

Fernando Torres Coimbra de Sá Balbina

# Metodologia de reconstrução angular analítica do fluxo de nêutrons na formulação multigrupo de energia com o modelo de ordenadas discretas

Dissertação apresentada, como requisito parcial para obtenção do título de Mestre, ao Programa de Pós-Graduação em Modelagem Computacional, do Instituto Politécnico, da Universidade do Estado do Rio de Janeiro. Linha de pesquisa: Meios porosos, termofluidodinâmica e transporte de partículas.

Aprovada em 18 de Junho de 2018. Banca Examinadora:

> Prof. Dr. Hermes Alves Filho (Orientador) Instituto Politécnico - UERJ

Prof. Dr. Ricardo Carvalho de Barros (Orientador) Instituto Politécnico - UERJ

Prof. Dr. Antonio José da Silva Neto Instituto Politécnico - UERJ

Prof. Dr. Alexandre Santos Francisco Universidade Federal Fluminense - UFF

# **DEDICATÓRIA**

Aos meus pais, José Carlos e Jaqueline;  $\grave{\text{A}}$ minha noiva, Maria Laura.

### AGRADECIMENTOS

Aos meus pais, José Carlos e Jaqueline, os verdaderios mestres da minha vida. Os responsáveis pelo que fui, sou e serei...sempre.

A minha noiva, Maria Laura, pelo apoio e carinho em todos os momentos. Por dar ` direção, sentido e intensidade ao vetor da minha vida.

Aos professores Ricardo Carvalho de Barros e Hermes Alves Filho, muito mais que orientadores, exemplos que eu seguirei por toda minha vida. Obrigado pela confiança e paciência. É uma honra aprender de pessoas tão especiais. Serei sempre grato pela oportunidade!

Aos amigos Jesus Curbelo, Matheus Guida, Leonardo Rodrigues, Victor Tames, Rafael Libbote, Gustavo Libbote, Amaury Oliva, Nely Guzman, Mayksoel Medeiros e Davi Silva. Meu muito obrigado por toda atenção e carinho sempre. Pela ajuda e paciência incondicionais. Sem vocês, esse trabalho simplesmente não existiria.

Aos funcionários da Secretaria, da Biblioteca e da Guarda Patrimonial do IPRJ, meu muito obrigado por tudo!

A CAPES pela bolsa concedida. `

Somos o que repetidamente fazemos. A excelência, portanto, não é um feito, mas um hábito.  $Aristóteles$ 

#### RESUMO

BALBINA, Fernando Torres Coimbra de Sá. Metodologia de reconstrução angular analítica do fluxo de nêutrons na formulação multigrupo de energia com o modelo de ordenadas discretas. 2018. [62](#page-63-0) f. Dissertação (Mestrado em Modelagem Computacional) – Instituto Polit´ecnico, Universidade do Estado do Rio de Janeiro, Nova Friburgo, 2018.

A dissertação fundamenta-se no desenvolvimento de uma metodologia que gere uma solução analítica para a equação estacionária e unidimensional de transporte de nêutrons com espalhamento isotrópico e na formulação multigrupo de energia. Essa estratégia apresenta soluções livres de erros de truncamento espacial para os fluxos angulares de nêutrons nas regiões não multiplicativas constituintes do domínio. Essa solução é obtida com a aproximação do fluxo escalar na fonte isotrópica de espalhamento, nas equações multigrupo, pelos fluxos escalares obtidos a partir da solução numérica da equação de transporte de nêutrons na formulação de ordenadas discretas  $(S_N)$ . Com essas aproximações feitas nos termos de fonte de espalhamento, obtém-se analiticamente a solução da equação multigrupo de transporte de nêutrons em qualquer direção angular, posição  $x$  e em qualquer grupo de energia utilizado no modelo. A essência dessa dissertação é poder gerar estimativas para o fluxo angular de partículas neutras em qualquer direção, o que não é possível alcançar com os métodos de ordenadas discretas, por maior que seja a ordem usada.

Palavras-chave: Teoria de transporte de nêutrons. Reconstrução Angular. Métodos espectronodais. Problemas de fonte-fixa.

## ABSTRACT

BALBINA, Fernando Torres Coimbra de Sá. Methodology of neutron flux analytical angular reconstruction on multi-group formulation with discrete ordinates model. 2018. [62](#page-63-0) f. Dissertação (Mestrado em Modelagem Computacional) – Instituto Politécnico, Universidade do Estado do Rio de Janeiro, Nova Friburgo, 2018.

The dissertation is based on the development of a methodology that generates analytical solution for stationary and unidimensional neutron transport equation with isotropic scattering in the multi-group energy formulation. This strategy presents solutions free of spatial truncation errors for the angular fluxes of neurons within constituent regions of the non-multiplicative domain. This solution is achieved approximating scalar flux of the scattering source, in the multi-group equations, by scalar flux from the numerical solution of the transport equation of neutrons in discrete ordinates formulation  $S_N$ . With these approximations in scattering source terms, one can analytically determine a neutron transport equation solution for any angular direction, position x, and any energy group used in the model. The essence of this dissertation is its capability to estimate solutions for neutral particles angular flux in any direction, what is not possible to achieve by discrete ordinates methods, even using high order quadratures.

Keywords: Neutron Transport Theory. Angular Reconstruction. Spectral nodal methods. Shielding problems.

## LISTA DE FIGURAS

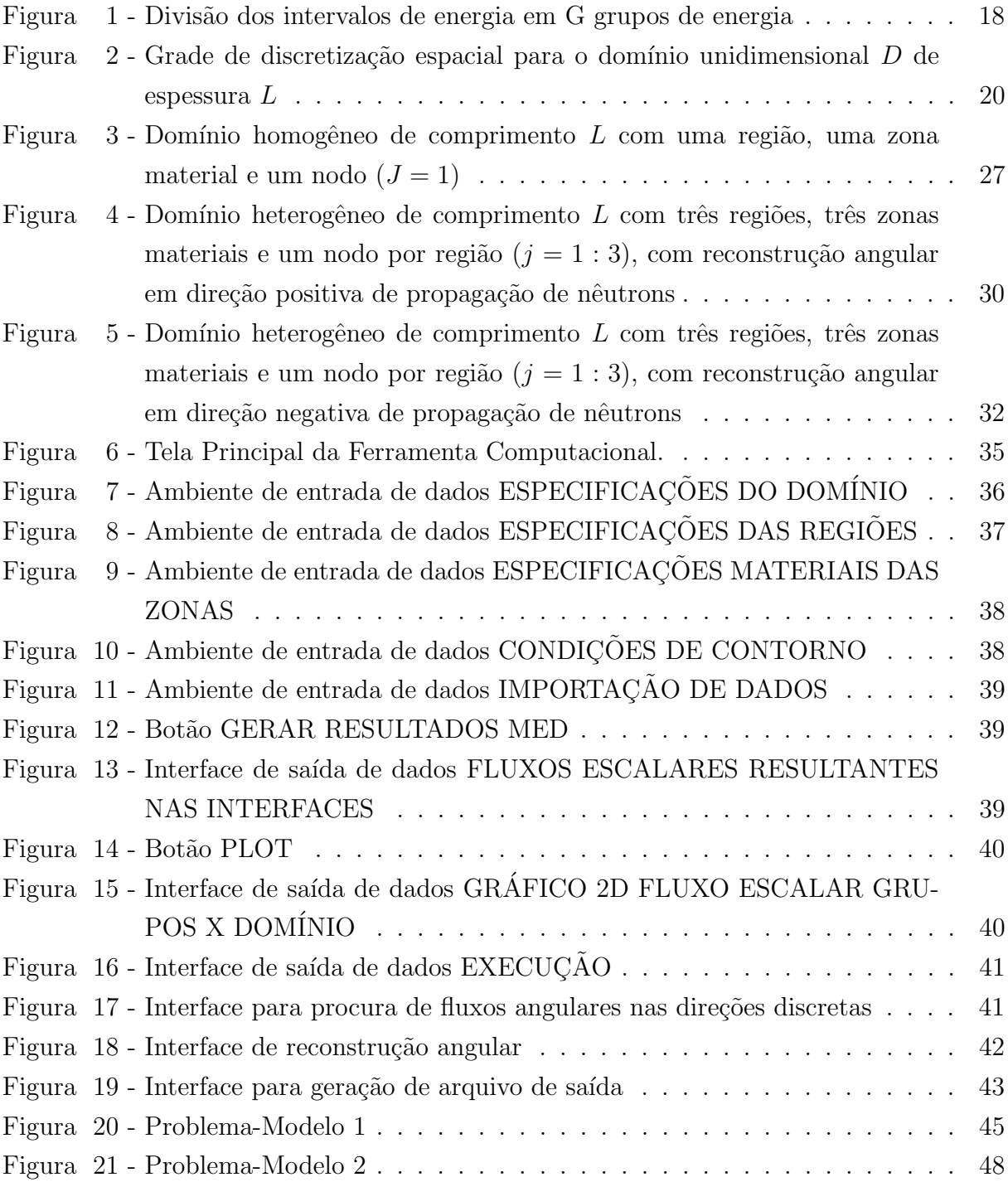

# LISTA DE TABELAS

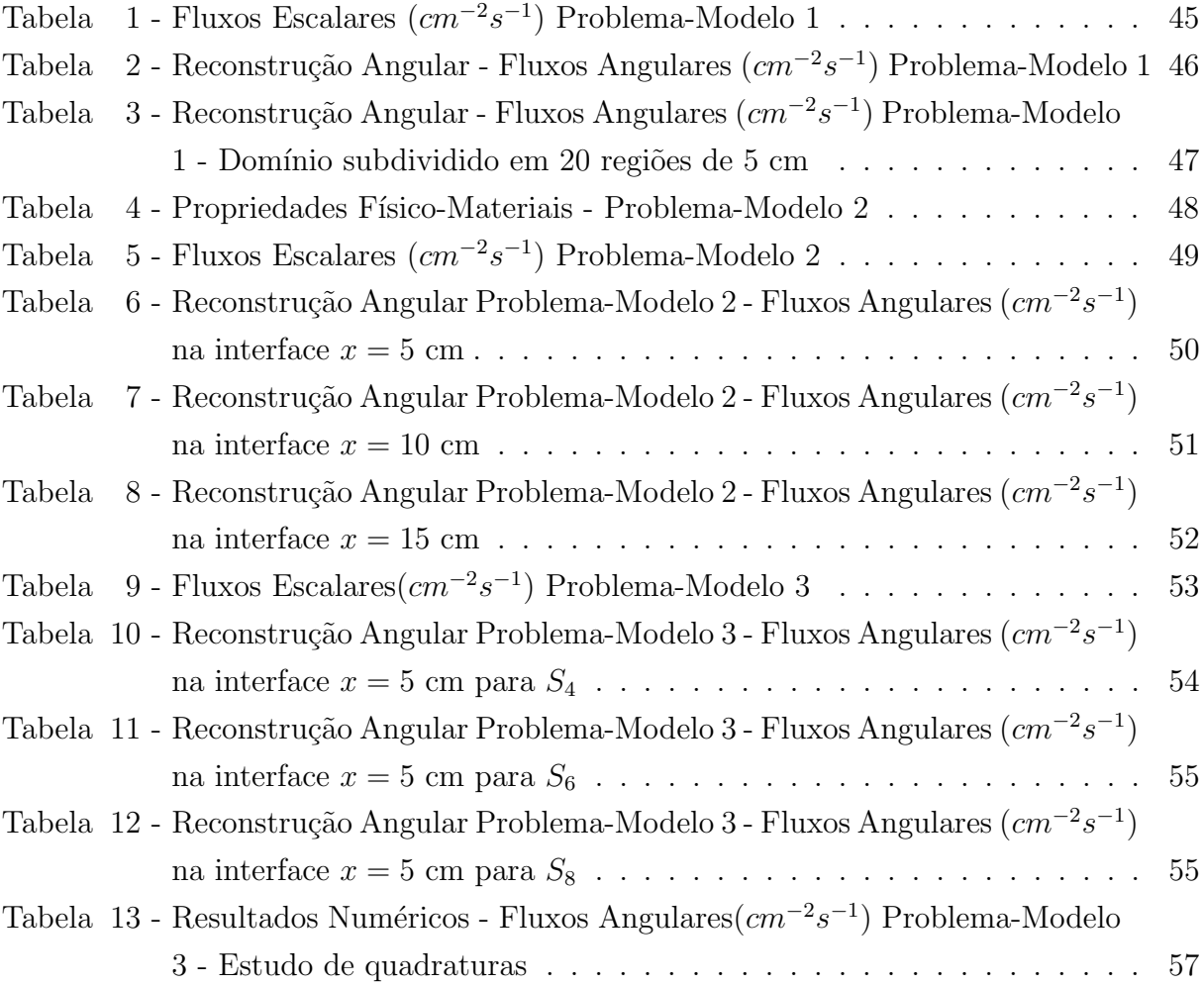

# LISTA DE ABREVIATURAS E SIGLAS

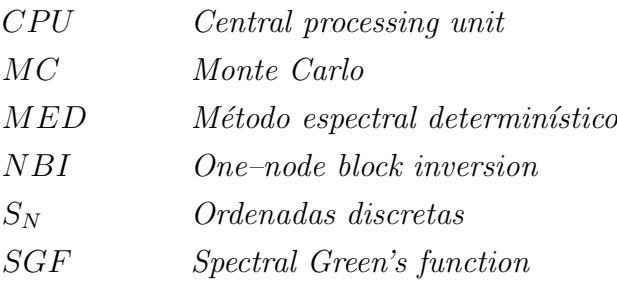

# LISTA DE SÍMBOLOS

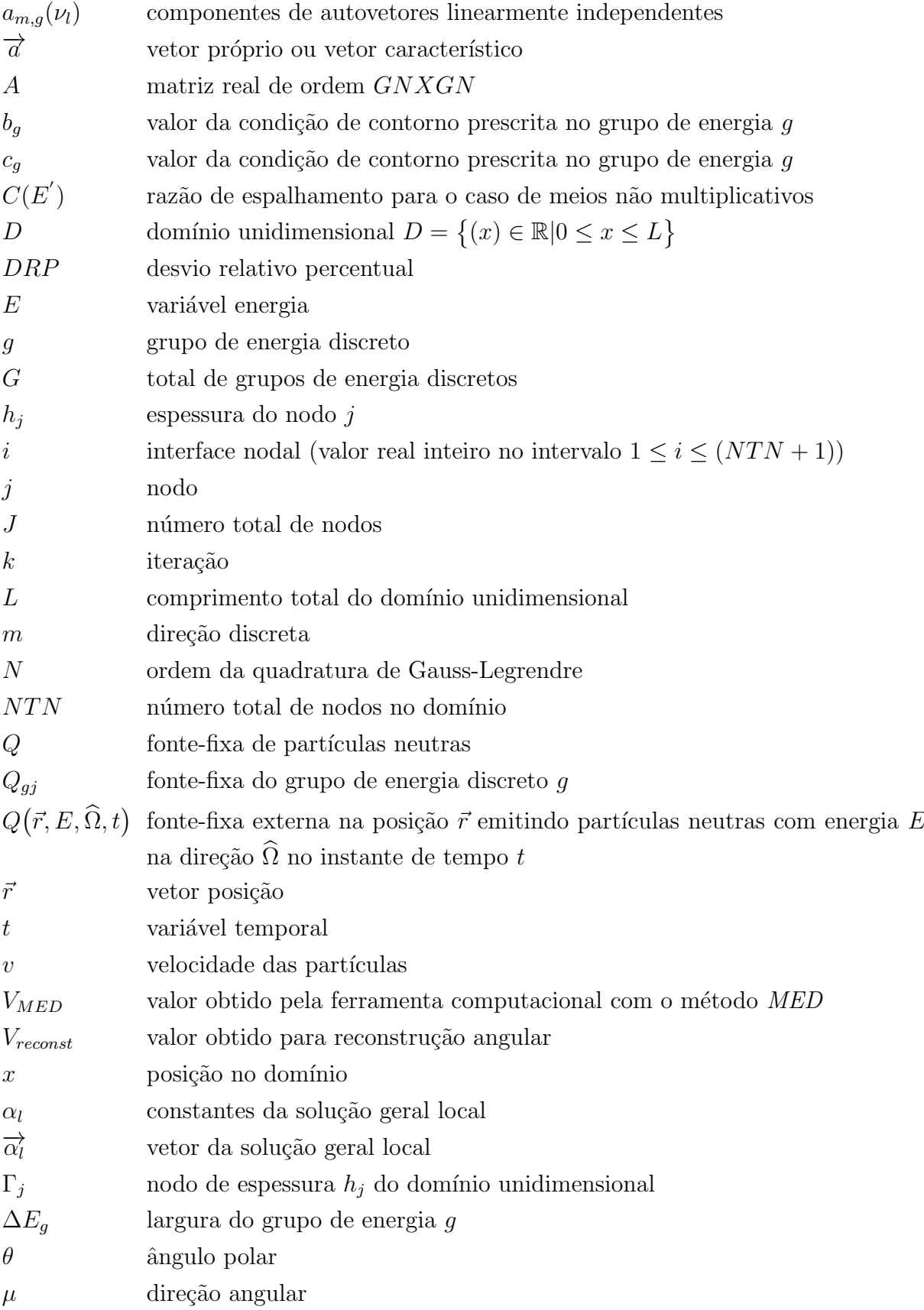

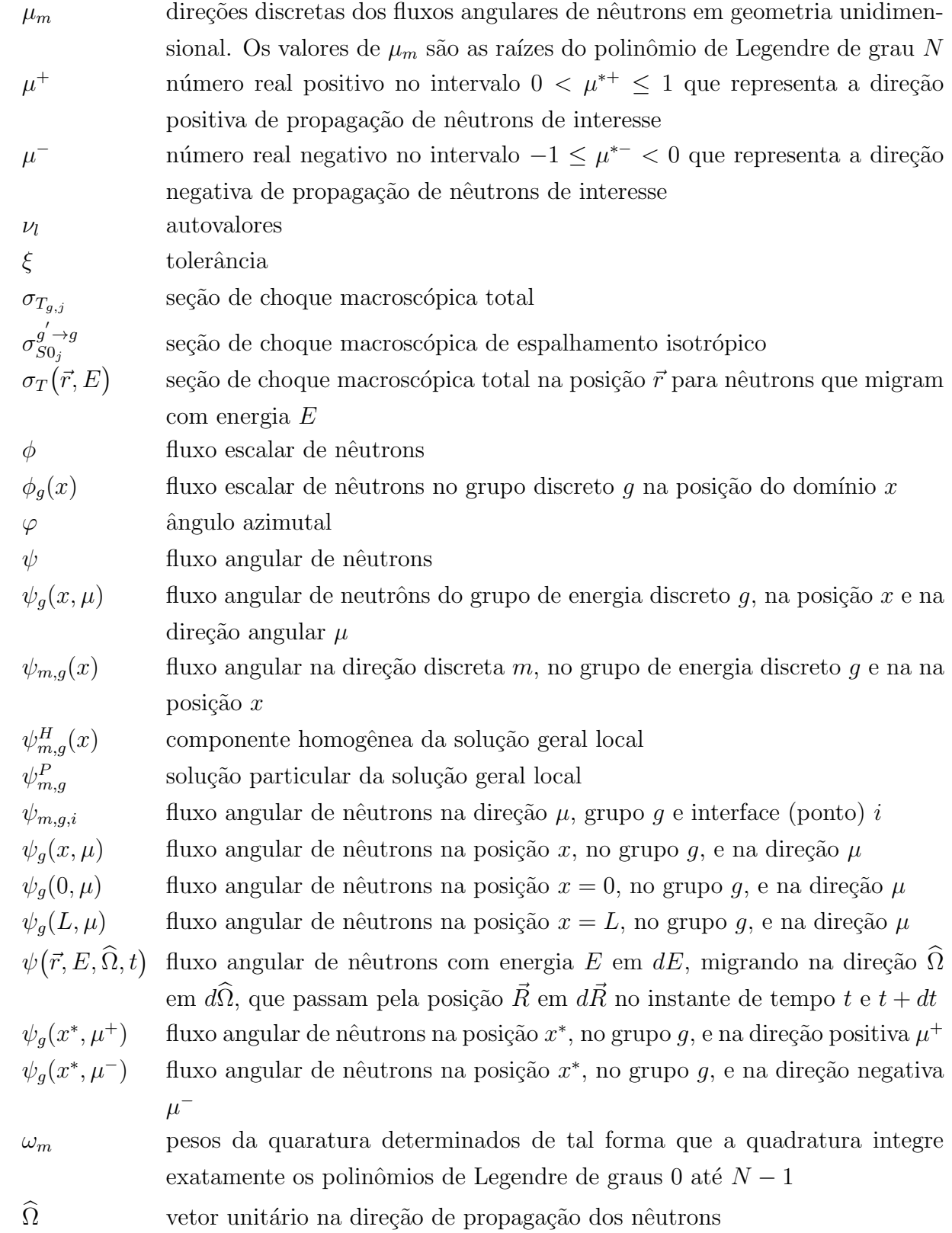

# **SUMÁRIO**

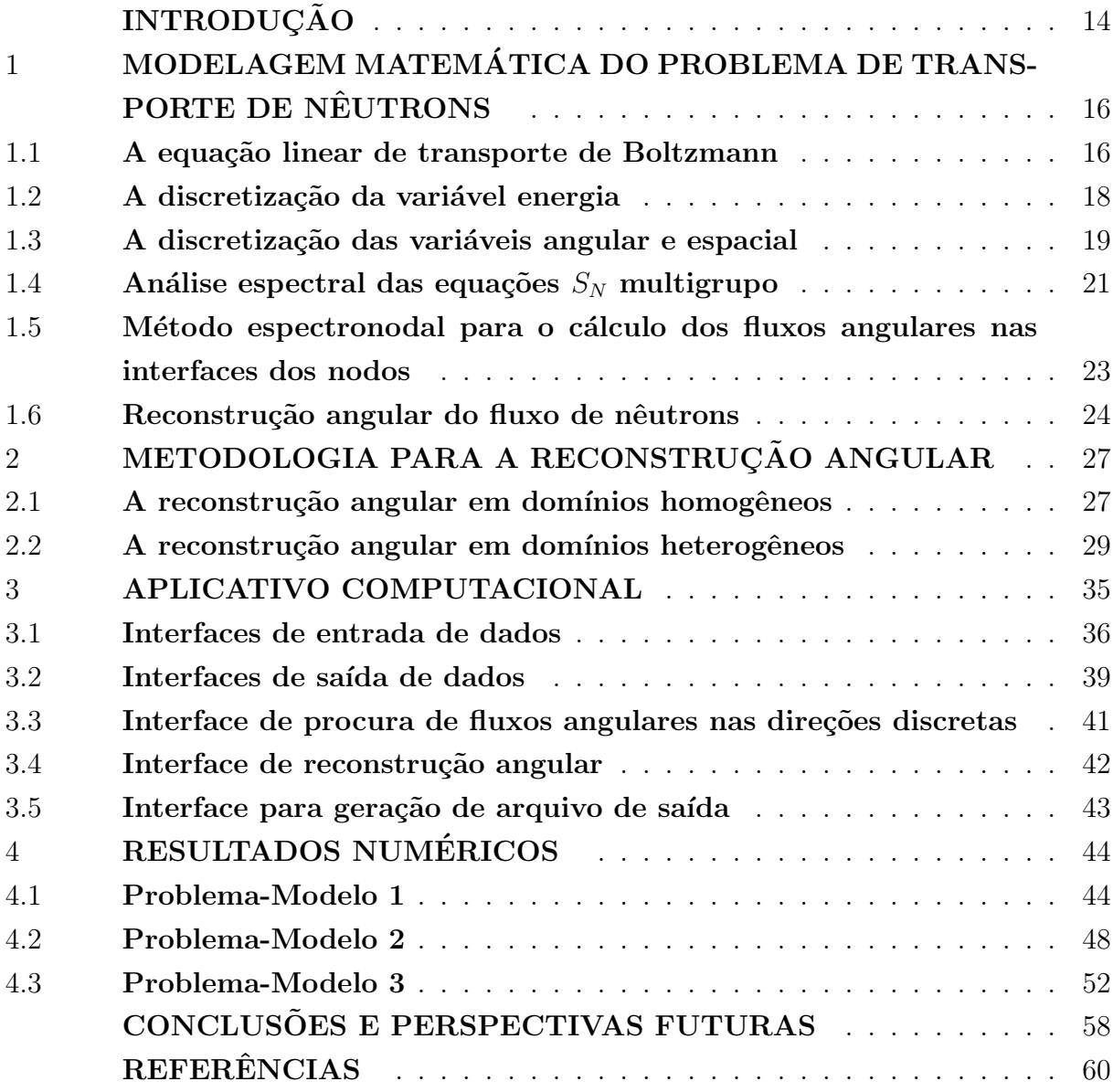

## <span id="page-15-0"></span>**INTRODUÇÃO**

Atualmente, a sofisticação crescente dos problemas de engenharia, sejam eles no desenvolvimento de novas tecnologias, ou aprimoramento das existentes, tem gerado uma demanda de ferramentas capazes de apresentar resultados eficazes em tempos suficientemente menores para problemas cada vez mais complexos. Tais problemas demandam grande esforço de cálculo e controle de grande quantidade de variáveis, devido à elaboração de modelos matemáticos robustos resultantes da análise dos fenômenos físicos estudados.

O fenômeno de transporte de nêutrons tem seu modelo físico fundamentado na migração de nêutrons no interior de um meio material e na probabilidade de interação destes com os núcleos dos átomos do meio, que é caracterizada fenomenologicamente em termos das seções de choque determinadas teórica ou experimentalmente [\(LEWIS;](#page-62-0) [MILLER,](#page-62-0) [1993\)](#page-62-0). O fenômeno físico de transporte de partículas neutras (nêutrons) em um meio material é de interesse em diversas aplicações científicas, e.g., reatores nucleares, segurança/detecção de armas [\(SJODEN; GHITA,](#page-62-1) [2009\)](#page-62-1), cálculos de blindagem, proteção radiológica, medicina nuclear, extração de petróleo [\(BELLOUT et al.,](#page-61-1) [2012\)](#page-61-1) etc. Em todas, há a necessidade de uma descrição precisa do fenômeno de transporte de partículas em meios materiais.

Na área de engenharia nuclear, métodos determinísticos (ordenadas discretas) e métodos estocásticos/probabilísticos (Monte Carlo) são frequentemente usados para solução de Problemas de Blindagem [\(WAGNER; HAGHIGHAT,](#page-62-2) [1998\)](#page-62-2). Os métodos de Monte Carlo envolvem principalmente o transporte de partículas através de blindagens grossas que podem causar significativa absorção ou espalhamento de nêutrons, resultando em mudanças significativas na energia e direção destes [\(HAGHIGHAT; WAGNER,](#page-62-3) [2003\)](#page-62-3). Isso significa que o número de partículas, em intervalos de energia e/ou regiões espaciais localizadas, pode ser extremamente pequeno e, consequentemente, um grande número de experimentos (histórias) e tempos computacionais são necessários (comparados com métodos determinísticos) para alcançar resultados estatisticamente confiáveis, se utilizado o m´etodo probabil´ıstico Monte Carlo [\(WU; ABDEL-KHALIK,](#page-63-1) [2013\)](#page-63-1)[\(BRIESMEISTER,](#page-61-2) [2000\)](#page-61-2) [\(WAGNER; PEPLOW; MOSHER,](#page-63-2) [2014\)](#page-63-2). Sendo assim, nesse trabalho é adotado o método determinístico de ordenadas discretas  $(S_N)$ , proposto por Wick e Chandrasekhar, um método clássico que continua a ser usado para solução da equação de transporte em diversas aplicações [\(PRINJA; LARSEN,](#page-62-4) [2010\)](#page-62-4). Tem sua base na discretização da variável angular em valores discretos (direções), sendo a integral do termo de fonte aproximada por uma quadratura numérica, transformando assim a equação de transporte em um sistema de equações diferenciais ordinárias que pode ser resolvido por métodos numéricos ou analíticos. [\(PICOLOTO et al.,](#page-62-5) [2017\)](#page-62-5) [\(CURBELO et al.,](#page-61-3) [2015\)](#page-61-3)

A modelagem computacional apresenta-se como uma ferramenta útil para a solução

de problemas que recaem em sistemas de equações integrodiferenciais, equações diferenciais parciais ou de equações diferenciais ordinárias de elevado número de incógnitas, fazendo uso de métodos numéricos e construção de modelos a partir de hipóteses simplificadoras para a obtenção de respostas.

A discretização da equação de transporte, na variável energia, se faz necessária para cálculos mais realísticos do transporte de nêutrons. A aproximação multigrupo é o método clássico para discretização dessa variável e consiste na divisão do intervalo de energia das partículas em grupos de energia contíguos [\(BARROS; LARSEN,](#page-61-4) [1991\)](#page-61-4)[\(MENEZES et al.,](#page-62-6) [2014\)](#page-62-6).

A discretização da variável espacial pode ser feita através de métodos de malha fina, e.g., o método *Diamond Difference* [\(LEWIS; MILLER,](#page-62-0) [1993\)](#page-62-0), métodos de malha média, e.g., métodos de Elementos Finitos [\(ZIENKIEWICZ,](#page-63-3) [1997\)](#page-63-3) ou métodos de malha grossa, e.g., métodos espectronodais [\(BARROS; LARSEN,](#page-61-4) [1991\)](#page-61-4)[\(OLIVA et al.,](#page-62-7) [2018\)](#page-62-7). Porém, os m´etodos de malha grossa n˜ao s˜ao capazes de mostrar de forma detalhada o perfil da solução, sendo de grande interesse a implementação de um esquema de reconstrução capaz de detalhar a solução no domínio [\(BARROS,](#page-61-5) [1997\)](#page-61-5). Neste trabalho é adotado um método de malha grossa, desenvolvido por [\(OLIVA et al.,](#page-62-7) [2018\)](#page-62-7).

A partir da aproximação dos fluxos escalares na fonte de espalhamento, das equações multigrupo de transporte, pelos fluxos escalares obtidos da solução numérica das equações  $S_N$ , a proposta dessa dissertação é resolver analiticamente as equações multigrupo de transporte de nêutrons, para obter valores para os fluxos angulares em qualquer direção, posição  $x$  e em qualquer grupo de energia utilizado no modelo e representar essas soluções em um aplicativo computacional, construído em linguagem computacional MatLab. A essência dessa dissertação é poder gerar estimativas para o fluxo angular de partículas neutras em qualquer direção, o que não é possível alcançar com os métodos de ordenadas discretas, por maior que seja a ordem usada. Esse trabalho é uma continuidade do trabalho realizado pelo doutorando, na ocasião, Francisco Bruno Souza Oliveira, no Programa de Modelagem Computacional, que considerou o problema monoenergético [\(OLIVEIRA,](#page-62-8) [2007\)](#page-62-8).

No Capítulo 1, é apresentado o modelo matemático para solução do problema de transporte de nêutrons em domínios unidimensionais, estacionários, não multiplicativos, com espalhamento isotrópico e fonte-fixa isotrópica. O Capítulo 2 descreve a metodologia para o uso das equações de reconstrução angular, conforme o domínio escolhido. No Capítulo 3, é apresentada a ferramenta computacional, desenvolvida a partir das equações de reconstrução angular obtidas, por meio do modelo matemático, e suas funções/operações são detalhadas. O Capítulo 4 apresenta os resultados numéricos obtidos, via ferramenta computacional desenvolvida, para três problemas modelo. Finalmente, no último capítulo, são apresentadas as conclusões desta tese e sugestões para trabalhos futuros.

# <span id="page-17-0"></span>1 MODELAGEM MATEMATICA DO PROBLEMA DE TRANSPORTE ´ DE NÊUTRONS

Neste capítulo, é apresentado o modelo matemático o problema de transporte de nêutrons em domínios unidimensionais, estacionários, não multiplicativos, com espalhamento isotrópico e fonte fixa. Primeiramente, é mostrada a equação linearizada de Boltzmann para transporte de partículas neutras. Em seguida são introduzidas as aproximações ao modelo físico, discretizações das variáveis independentes, e são definidos os tipos de condições de contorno usadas. Ademais, é apresentado o método determinístico utilizado para se obter a solução do problema de transporte na formulação  $S_N$  no domínio de interesse, assim como as equações para a reconstrução angular do fluxo de nêutrons.

#### <span id="page-17-1"></span>1.1 A equação linear de transporte de Boltzmann

O comportamento de um problema de blindagem de nêutrons (fonte fixa) é governado pela distribuição no espaço, na energia e no tempo dos nêutrons no sistema e, um dos principais problemas é prever essa distribuição. À princípio, este problema pode ser resolvido pela solução da equação de transporte de nêutrons, também conhe-cida como equação de Boltzmann [\(BELL; GLASSTONE,](#page-61-6) [1970\)](#page-61-6). A equação representa um balanço entre produção e perda dessas partículas, sendo que, em sua generalidade, ela é uma equação integrodiferencial parcial dependente de sete variáveis independentes: três espaciais, duas angulares, uma da energia e uma variável temporal [\(DUDERSTADT;](#page-61-7) [MARTIN,](#page-61-7) [1979\)](#page-61-7), conforme segue:

$$
\frac{1}{v}\frac{\partial}{\partial t}\psi(\vec{r},E,\hat{\Omega},t) + \hat{\Omega}\circ\nabla\psi(\vec{r},E,\hat{\Omega},t) + \sigma_T(\vec{r},E)\psi(\vec{r},E,\hat{\Omega},t) =
$$
\n
$$
\int_0^\infty dE' \int_{4\pi} d\hat{\Omega}' f(E',\hat{\Omega}' \to E,\hat{\Omega}) C(E') \sigma_T(\vec{r},E') \psi(\vec{r},E',\hat{\Omega}',t)
$$
\n
$$
+ Q(\vec{r},E,\hat{\Omega},t),
$$
\n(1)

onde s˜ao definidos:

- <span id="page-17-2"></span>•  $v:$  velocidade das partículas,
- $\bullet$  t: variável temporal,
- $\bullet \psi(\vec{r}, E, \Omega, t)$ : fluxo angular de nêutrons com energia E em dE, migrando na direção  $\widehat{\Omega}$  em  $d\widehat{\Omega},$  que passam pela posição  $\vec{r}$  em  $d\vec{r}$  no instante de tempo entre  $t$  e  $t + dt,$
- $\vec{r}$ : vetor posição,
- $E:$  variável energia,
- $\bullet$   $C(E')$ : razão de espalhamento para o caso de meios não multiplicativos,
- $\hat{\Omega}$ : vetor unitário na direção de propagação dos nêutrons,
- $\sigma_T(\vec{r}, E)$ : seção de choque macroscópica total na posição  $\vec{r}$  para nêutrons que migram com energia  $E$ . Desde que seções de choque microscópicas não serão usadas neste texto, é conveniente usar a notação minúscula sigma ( $\sigma$ ) para representar as seções de choque macroscópicas, reservando a notação maiúscula (Σ) para os somatórios, assim como adotado em [\(BELL; GLASSTONE,](#page-61-6) [1970\)](#page-61-6),
- $\bullet$   $f(E', \hat{\Omega'} \to E, \hat{\Omega})$ : probabilidade de que nêutrons que migram com energia  $E'$  e na direção  $\Omega'$ , após a colisão, passem a migrar com energia E em  $dE$  e na direção  $\hat{\Omega}$ em  $d\hat{\Omega}$ .
- $Q(\vec{r}, E, \Omega, t)$ : fonte fixa externa na posição  $\vec{r}$  emitindo partículas neutras com energia E na direção  $\widehat{\Omega}$  no instante de tempo t.

A Equação [\(1\)](#page-17-2) pode ter condições de contorno do tipo Prescrita que estabelece que o fluxo angular de nêutrons incidentes pelas fronteiras do domínio é conhecido [\(PRINJA;](#page-62-4) [LARSEN,](#page-62-4) [2010\)](#page-62-4). Um caso particular é a condição do tipo vácuo, que representa a situação na qual nenhuma partícula incide no domínio pelas fronteiras.

O problema de distribuição de nêutrons pode ser resolvido inserindo na equação um conjunto de seções de choque que representem as probabilidades de interação dos nêutrons, juntamente com o arranjo geométrico dos materiais do sistema. Porém, a geometria complexa dos sistemas, associada à grande quantidade de informações necessárias sobre os parâmetros materiais, devido à dependência dos mesmos com a energia, posição, direção e o tempo, faz com que o tratamento analítico da Equação [\(1\)](#page-17-2) seja, em geral, complexo. Portanto, formas aproximadas podem ser utilizadas a fim de se desenvolverem métodos numéricos para obter soluções numéricas [\(BELL; GLASSTONE,](#page-61-6) [1970\)](#page-61-6). Nesta dissertação, com foco na solução do problema de blindagem, são consideradas as seguintes  $aproximações no modelo físico que simplificam a Equação (1):$  $aproximações no modelo físico que simplificam a Equação (1):$  $aproximações no modelo físico que simplificam a Equação (1):$ 

- Caso estacionário: Não há dependência temporal,
- Meios materiais não multiplicativos, com espalhamento isotrópico: Não há produção de nêutrons por fissão no meio e a probabilidade de espalhamento é igual em todas as direções,
- Problema azimutalmente simétrico: Não há dependência do ângulo azimutal ( $\varphi \in$  $[0; 2\pi]$ ,
- Geometria unidimencional: São calculados os fluxos angulares de nêutrons apenas ao longo do eixo x,
- Fonte Fixa isotrópica: Nêutrons são gerados na posição  $x$  em todas as direções com igual energia e intensidade.

Assumidas tais aproximações, a equação de transporte de nêutrons [\(1\)](#page-17-2) assume a forma

<span id="page-19-2"></span>
$$
\mu \frac{\partial}{\partial x} \psi(x, \mu, E) + \sigma_T(x, E) \psi(x, \mu, E) = \frac{1}{2} \int_0^\infty dE' \int_{-1}^1 \psi(x, \mu', E') \sigma_{S0}(x, E') d\mu' + Q(x, E),
$$
\n(2)

onde a variável angular  $\mu$  representa o cosseno do ângulo polar  $\theta$ , logo, assume valores no invervalo  $-1 \leq \mu \leq 1$ , e  $\sigma_{S0}$  é a seção de choque macroscópica de espalhamento.

#### <span id="page-19-1"></span>1.2 A discretização da variável energia

O processo de discretização da variável energia é realizado a partir da aplicação do método multigrupo de energia [\(LEWIS; MILLER,](#page-62-0) [1993\)](#page-62-0) à Equação [\(2\)](#page-19-2), que consiste em dividir os intervalos de interesse de energia dos nêutrons, usualmente entre 0.01eV e 10MeV, em um n´umero finito de grupos de energia, conforme ilustrado na Figura [1.](#page-19-0)

<span id="page-19-0"></span>Figura 1 - Divisão dos intervalos de energia em G grupos de energia

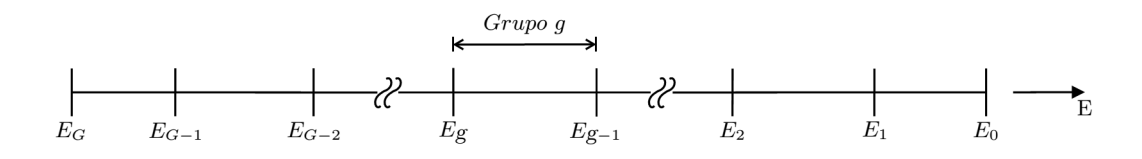

Fonte: Adaptada de [\(DUDERSTADT; HAMILTON,](#page-61-8) [1976\)](#page-61-8).

Neste modelo, um grupo g representa os nêutrons com energia cinética entre  $E_q$  e  $E_{g-1}$ , onde  $g = 1 : G$ , e o aumento do índice g dos grupos indica a diminuição da energia dos nêutrons. Assim, a Equação [\(2\)](#page-19-2) assume a forma de um sistema de equações

$$
\mu \frac{\partial}{\partial x} \psi_g(x,\mu) + \sigma_{T_g}(x) \psi_g(x,\mu) = \sum_{g'=1}^G \frac{\sigma_{g'}^{g' \to g}(x)}{2} \int_{-1}^1 \psi_{g'}(x,\mu') d\mu' + Q_g(x),\tag{3}
$$

onde  $\sigma_{S0}^{g' \rightarrow g}$  $\frac{g}{SO}$  representa a seção de choque macroscópica de espalhamento isotrópico do grupo de energia  $g'$  para o grupo de energia g, com  $g = 1 : G$ .

<span id="page-20-1"></span>A Equação [\(3\)](#page-20-1) tem condições de contorno prescritas na forma

$$
\psi_g(0,\mu) = b_g(\mu) \quad se \quad \mu > 0
$$
  

$$
\psi_g(L,\mu) = c_g(\mu) \quad se \quad \mu < 0.
$$
 (4)

Dando continuidade a esse desenvolvimento, são discretizadas as variáveis angular e espacial.

#### <span id="page-20-0"></span>1.3 A discretização das variáveis angular e espacial

A formulação de ordenadas discretas  $(S_N)$  é um método determinístico que consiste na discretização da variável angular  $\mu$  em N direções discretas  $\mu_m$  e aproximação do termo integral de fonte por uma fórmula de quadratura [\(PRINJA; LARSEN,](#page-62-4) [2010\)](#page-62-4).

Nesta dissertação, é adotada a quadratura de Gauss-Legendre de grau  $N$  na forma

$$
\int_{-1}^{1} d\mu f(\mu) \simeq \sum_{n=1}^{N} \omega_n f(\mu_n) \tag{5}
$$

<span id="page-20-2"></span>Portanto, a Equação [\(3\)](#page-20-1) na formulação  $S_N$  aparece como

$$
\mu_m \frac{d}{dx} \psi_{m,g}(x) + \sigma_{T_g}(x) \psi_{m,g}(x) = \sum_{g'=1}^G \frac{\sigma_{g}^{g'-g}(x)}{2} \sum_{n=1}^N \omega_n \psi_{n,g'}(x) + Q_g(x),\tag{6}
$$

onde s˜ao definidos:

- N: Ordem da quadratura de Gauss-Legrendre e  $m = 1 : N$ ,
- $\bullet$   $\mu_m$ : Direções discretas prescritas dos fluxos angulares de nêutrons. Os valores de  $\mu_m$  são as raízes do polinômio de Legendre de grau N,

 $\bullet$   $\omega_m$ : Pesos da quadratura determinados de tal forma que a quadratura integre exatamente os polinômios de Legendre de graus 0 até  $N - 1$ .

A Equação [\(6\)](#page-20-2) tem condições de contorno prescritas na forma

$$
\psi_{m,g}(0) = b_{m,g} \quad se \quad \mu_m > 0
$$
  

$$
\psi_{m,g}(L) = c_{m,g} \quad se \quad \mu_m < 0.
$$
 (7)

Seja, agora, um domínio unidimensional  $D$  de comprimento  $L$ , conforme ilustrado na Figura [2.](#page-21-0)

<span id="page-21-0"></span>Figura 2 - Grade de discretização espacial para o domínio unidimensional  $D$  de espessura  $L$ 

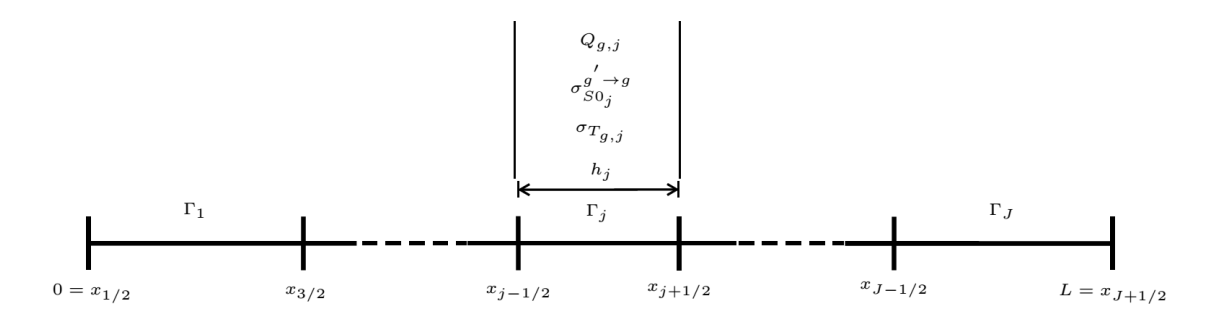

Fonte: Adaptada de [\(OLIVA et al.,](#page-62-9) [2016\)](#page-62-9).

Considere um elemento de discretização espacial  $\Gamma_j$ , de espessura  $h_j$ , daqui por diante chamado nodo, onde os parâmetros materiais  $\sigma_{T_{g,j}} e^{\sigma' \to g \to g'}$  $\frac{g}{S0_j}$  são assumidos constantes, com fonte isotrópica também constante  $Q_{g,j}$ . Uma  $Região$  do domínio será uma seção espacial que apresenta um conjunto de nodos que tenham os mesmos parâmetros materiais. A este conjunto de parâmetros materiais, dá-se o nome Zona material. Um domínio homogêneo será constituído por regiões, associadas a uma zona material, sendo discretizada por um número inteiro J de nodos maior ou igual a 1. Já um domínio heterogêneo apresentará, assim, diferentes regiões, sendo que cada uma dessas regiões, associada a uma zona material, pode ser discretizada por um número inteiro  $J$  de nodos maior ou igual a 1 [\(GUIDA,](#page-61-9) [2011\)](#page-61-9). Como as equações  $S_N$  são válidas para todos os nodos de um domínio arbitrário, pode-se escrever, para cada nodo homogêneo  $\Gamma_j$ , a Equação [\(6\)](#page-20-2) na forma

<span id="page-21-1"></span>
$$
\mu_m \frac{d}{dx} \psi_{m,g}(x) + \sigma_{T_{g,j}} \psi_{m,g}(x) = \sum_{g'=1}^G \frac{\sigma_{S0_j}^{g'-g}}{2} \sum_{n=1}^N \omega_n \psi_{n,g'}(x) + Q_{g,j},\tag{8}
$$

onde  $x_{j-\frac{1}{2}} \leq x \leq x_{j+\frac{1}{2}}, m = 1 : N, j = 1 : J$ e por, simplicidade, é adotada a notação  $\psi_g(x,\mu_m) = \psi_{m,g}(x)$ . São assumidas as direções positivas, onde  $\mu_m > 0$  e direções negativas, onde  $\mu_m < 0$ .

A Equação [\(8\)](#page-21-1) tem condições de fronteira prescritas no nodo de discretização espacial  $\Gamma_i$  na forma

$$
\psi_{m,g}(x_{j-\frac{1}{2}}) = b_{m,g} \quad se \quad \mu_m > 0
$$
  

$$
\psi_{m,g}(x_{j+\frac{1}{2}}) = c_{m,g} \quad se \quad \mu_m < 0.
$$
 (9)

#### <span id="page-22-0"></span>1.4 Análise espectral das equações  $S_N$  multigrupo

O principal objetivo da análise espectral é determinar uma expressão para a solução geral das equações  $S_N$  no interior de um nodo homogêneo do domínio discretizado. Esta análise é similar à análise espectral desenvolvida por Case e Zweifel [\(CASE K. M.; ZWEI-](#page-61-10)[FEL,](#page-61-10) [1967\)](#page-61-10). O sistema de equações diferenciais ordinárias representada pela Equação [\(8\)](#page-21-1) tem solução analítica intranodal na forma

<span id="page-22-1"></span>
$$
\psi_{m,g}(x) = \psi_{m,g}^H(x) + \psi_{m,g}^P,\tag{10}
$$

onde  $x \in \Gamma_j$ ,  $m = 1 : N$ ,  $g = 1 : G$ ,  $\psi_{m,g}^H(x)$  representa as componentes homogêneas da solução geral local e  $\psi_{m,g}^P$  as componentes particulares [\(SILVA et al.,](#page-62-10) [2013\)](#page-62-10). Como a Equação [\(10\)](#page-22-1) é a solução geral da Equação [\(8\)](#page-21-1) no interior de cada nodo de discretização espacial  $\Gamma_j$ , assumimos, daqui para frente nesse texto, o índice j na solução particular.

A solução geral analítica local do problema multigrupo  $S<sub>N</sub>$  será encontrada pela representação das duas componentes. O sistema de equações da solução particular assume a forma

<span id="page-22-2"></span>
$$
\sigma_{T_{g,j}} \psi_{m,g,j}^P - \sum_{g'=1}^G \frac{\sigma_{S0_j}^{g'-g}}{2} \sum_{n=1}^N \omega_n \psi_{n,g',j}^P = Q_{g,j},\tag{11}
$$

onde  $m = 1 : N$  e  $g = 1 : G$ . Na Equação [\(11\)](#page-22-2), fixamos inicialmente g e fazemos m variar de 1 até N. Com isso, para cada valor de  $m$ , o valor correspondente de  $Q_g$  é repetido, pois a fonte é isotrópica.

Deste sistema de equações, conhecidos os parâmetros materiais e fontes externas para todos os grupos, podem ser obtidos os valores da solução particular  $\psi_{m,g}^{P}$  para  $m=$   $1 : N e g = 1 : G$ . Para obter a componente homogênea da solução geral associada à Equação  $(8)$ , é assumida a expressão na forma

<span id="page-23-0"></span>
$$
\psi_{m,g,l}^{H}(x) = a_{m,g}(\nu_l)e^{\frac{-\left\{x - x_{j - \frac{1}{2}}\right\}}{\nu_l}},\tag{12}
$$

onde  $x \in \Gamma_j$ ,  $m = 1 : N$ ,  $g = 1 : G e l = 1 : NG$ . Substituindo a Equação [\(12\)](#page-23-0) na Equação [\(8\)](#page-21-1) para  $Q_{g,j} = 0$ , é obtida a equação

<span id="page-23-1"></span>
$$
\sigma_{T_{g,j,l}} a_{m,g,}(\nu_l) - \sum_{g'=1}^{G} \frac{\sigma_{SO_j}^{g' \to g}}{2} \sum_{n=1}^{N} \omega_n a_{n,g'}(\nu_l) = \frac{1}{\nu_l} a_{m,g}(\nu_l), \tag{13}
$$

onde  $m = 1 : N$ ,  $g = 1 : G e l = 1 : G N$  [\(BARROS; LARSEN,](#page-61-4) [1991\)](#page-61-4). A Equação [\(13\)](#page-23-1) pode ser reescrita na forma compacta

<span id="page-23-3"></span>
$$
\mathbf{A}\mathbf{a} = \frac{1}{\nu_l}\mathbf{a},\tag{14}
$$

que representa um problema de autovalores, onde  $A$  é uma matriz real de ordem  $GNXGN$ que possui GN autovetores linearmente independentes  $a_{m,g}(\nu_l)$  e GN autovalores  $\nu_l$ . Assim, para todo x pertencente ao nodo  $\Gamma_j$ , tem-se um conjunto de autofunções definidas pela Equação [\(12\)](#page-23-0) [\(OLIVA et al.,](#page-62-9) [2016\)](#page-62-9). Conhecidos os parâmetros materiais e resolvendo o problema de autovalores, são obtidos os valores  $a_{m,g}(\nu_l)$  e  $\nu_l$  no nodo para  $m = 1 : N$  e  $q = 1 : G$ .

Portanto, fazendo uso das componentes homogêneas e particulares, é obtida a solução geral analítica intranodal do problema multigrupo  $S_N$ , reescrevendo a Equação [\(10\)](#page-22-1) na forma

<span id="page-23-2"></span>
$$
\psi_{m,g}(x) = \sum_{l=1}^{NG} \alpha_l a_{m,g}(\nu_l) e^{\frac{-\left\{x - x_{j - \frac{1}{2}}\right\}}{\nu_l}} + \psi_{m,g,j}^P,
$$
\n(15)

onde  $m = 1 : N$ ,  $g = 1 : G$ ,  $l = 1 : NG$  e  $\alpha_l$  são as constantes da solução geral local. A solução particular  $\psi_{m,g}^P$ , para  $m = 1 : N$  e  $g = 1 : G$ , é obtida através do Sistema de Equações [\(11\)](#page-22-2). Uma forma de obter os valores das constantes  $\alpha_l$  é conhecer os fluxos angulares de nˆeutrons incidentes nas interfaces de cada nodo do dom´ınio, que podem ser obtidos pelo uso de um m´etodo espectronodal, associado a um processo iterativo capaz de convergir soluções numéricas.

## <span id="page-24-0"></span>1.5 Método espectronodal para o cálculo dos fluxos angulares nas interfaces dos nodos

Diversas abordagens podem ser usadas para a obtenção dos fluxos angulares de nêutrons para o problema proposto. Porém, dentre os métodos espectronodais, objeto deste texto, a escolha se resumiu entre o método SGF (Spectral Green's Func- $tion)(BARROS; LARSEN, 1990)(BARROS; LARSEN, 1991)$  $tion)(BARROS; LARSEN, 1990)(BARROS; LARSEN, 1991)$  $tion)(BARROS; LARSEN, 1990)(BARROS; LARSEN, 1991)$  $tion)(BARROS; LARSEN, 1990)(BARROS; LARSEN, 1991)$  $tion)(BARROS; LARSEN, 1990)(BARROS; LARSEN, 1991)$  $tion)(BARROS; LARSEN, 1990)(BARROS; LARSEN, 1991)$  e o método MED ( $Método$  $Espectral Determinístico) (OLIVA et al., 2018)$  $Espectral Determinístico) (OLIVA et al., 2018)$  $Espectral Determinístico) (OLIVA et al., 2018)$  $Espectral Determinístico) (OLIVA et al., 2018)$ . Em ambos os métodos, a solução numérica gerada é livre de erro de truncamento espacial pois:

- Preservam a solução geral analítica das equações  $S_N$  em cada nodo espacial;
- Geram resultados numéricos que são contínuos em qualquer interface do domínio;
- Satisfazem as condições de contorno das fronteiras do domínio, independentemente do tamanho da malha de discretização espacial adotada (espessura de cada nodo). [\(BARROS; LARSEN,](#page-61-4) [1991\)](#page-61-4)

Entretando, existe uma diferença importante entre os dois métodos: no método  $SGF$ , é necessária a construção de equações auxiliares para a obtenção dos fluxos angulares de nêutrons da Equação [\(8\)](#page-21-1). Convergidos numericamente os fluxos angulares, é possível, por meio da Equação [\(15\)](#page-23-2), obter os valores das constantes da solução geral  $\alpha_l$  para cada nodo. Já o método *MED* propõe a solução da Equação [\(8\)](#page-21-1), por meio da obtenção dos valores das constantes da solução geral  $\alpha_l$  para cada nodo utilizando somente a Equação  $(15)$ . Portanto, o método *MED* foi escolhido para a continuidade deste trabalho, devido à sua maior simplicidade de implementação computacional.

De forma bem sucinta, o método MED consiste em, a partir de estimativas dos fluxos angulares incidentes no nodo, determinar os fluxos angulares emergentes, com o uso da Equação [\(15\)](#page-23-2). Conhecidas as condições de contorno, o domínio é percorrido, começando pela fronteira esquerda do domínio ( $x = 0$ ), nodo a nodo, até a fronteira direita do domínio ( $x = L$ ). Para cada iteração, são realizadas as seguintes operações:

- 1. Utilizando as estimativas para os fluxos incidentes nas fronteiras do nodo, é resol-vido o problema de autovalores descrito pela Equação [\(14\)](#page-23-3), de onde são obtidos os autovetores  $a_{m,g}(\nu_l)$  e autovalores  $\nu_l$ ;
- 2. A partir dos autovetores  $a_{m,q}(\nu_l)$  e autovalores  $\nu_l$  obtidos, são calculadas as constantes da solução geral local  $\alpha_l$ , utilizando a Equação [\(15\)](#page-23-2);
- 3. A partir das constantes da solução geral  $\alpha_l$  obtidas, são calculados os fluxos emer-gentes nas fronteiras do nodo, utilizando novamente a Equação [\(15\)](#page-23-2);

Quando são percorridos todos os nodos do domínio, é completada uma iteração de transporte. Os fluxos angulares nas fronteiras dos nodos obtidos na iteração serão, então, utilizados como estimativas para a próxima iteração. O processo continuará, até que um critério de parada seja satisfeito. Para o entendimento deste processo, é necessária a definição do fluxo escalar de nêutrons, que tem a forma

$$
\phi_g(x) = \frac{1}{2} \sum_{n=1}^{N} \omega_n \psi_{n,g}(x),
$$
\n(16)

onde  $q = 1 : G$ .

O crit´erio de parada do processo iterativo estabelece que a norma m´axima da diferença do vetor fluxo escalar, considerando duas iterações sucessivas, tem que ser menor que um valor positivo  $\xi$  preestabelecido, definido como tolerância, conforme a equação

$$
\max_{j=1:(J+1)} \left| \frac{\phi_{g,j-\frac{1}{2}}^k - \phi_{g,j-\frac{1}{2}}^{k-1}}{\phi_{g,j-\frac{1}{2}}^k} \right| < \xi,\tag{17}
$$

onde  $g = 1 : G$  e  $(\phi_{g,j-\frac{1}{2}}^k - \phi_{g,j-\frac{1}{2}}^{k-1})$  $\frac{k-1}{g,j-\frac{1}{2}}$ ) representa a diferença entre o fluxo escalar obtido na iteração anterior  $k - 1$  e a iteração executada no momento, k.

Uma descrição completa do método MED pode ser encontrada em [\(OLIVA et al.,](#page-62-7) [2018\)](#page-62-7)[\(OLIVA,](#page-62-11) [2018\)](#page-62-11).

#### <span id="page-25-0"></span>1.6 Reconstrução angular do fluxo de nêutrons

Com as soluções numéricas obtidas através do método MED, como visto na Equação [\(15\)](#page-23-2), tem-se já determinadas as constantes da solução geral local  $\alpha_l$  em cada região do domínio e, com isso, podemos determinar a solução analítica em cada ponto interior do nodo arbitrário  $\Gamma_i$  nas direções discretas do modelo  $S_N$  escolhido. Pode-se, a partir dessa estratégia, desenvolver uma metodologia para obtenção das soluções analíticas da equação de transporte [\(3\)](#page-20-1). A essˆencia desse processo consiste em aproximar os fluxos escalares na fonte de espalhamento, na equação de transporte [\(3\)](#page-20-1), pelos fluxos escalares obtidos a partir da solução numérica das equações  $S_N$  vistos na Equação [\(8\)](#page-21-1). Com essas aproximações feitas nos termos de fonte de espalhamento, a proposta é resolver analiticamente as equações multigrupo de transporte de nêutrons para obter uma equação que forneça valores para os fluxos angulares em qualquer direção angular  $\mu$ , posição  $x$  e em qualquer

grupo g de energia utilizado no modelo.

Para a realização deste procedimento, retorna-se à equação de transporte [\(3\)](#page-20-1), onde o termo integral, referente `a fonte de espalhamento, pode ser aproximado pelos fluxos escalares obtidos a partir da solução numérica das equações  $S_N$ , usando a expressão

<span id="page-26-1"></span>
$$
\int_{-1}^{1} \psi_{g'}(x, \mu') d\mu' = \sum_{n=1}^{N} \omega_n \psi_{n,g'}(x).
$$
\n(18)

A solução geral analítica intranodal do problema multigrupo  $S_N$  é então reescrita na forma

$$
\psi_{n,g'}(x) = \sum_{l=1}^{NG} \alpha_l a_{n,g'}(\nu_l) e^{\frac{-\left\{x - x_{j - \frac{1}{2}}\right\}}{\nu_l}} + \psi_{n,g',j}^P.
$$
\n(19)

<span id="page-26-0"></span>Substituindo a Equação [\(19\)](#page-26-0) na Equação [\(18\)](#page-26-1)

$$
\int_{-1}^{1} \psi_{g'}(x, \mu') d\mu' = \sum_{l=1}^{NG} \sum_{n=1}^{N} \omega_n \alpha_l a_{n,g'}(\nu_l) e^{\frac{-\left\{x - x_{j - \frac{1}{2}}\right\}}{\nu_l}} + \sum_{n=1}^{N} \omega_n \psi_{n,g',j}^P.
$$
 (20)

Pode-se substituir a Equação [\(20\)](#page-26-2) no termo de fonte de espalhamento da Equação  $(3)$ , obtendo a equação

$$
\mu \frac{\partial}{\partial x} \psi_g(x,\mu) + \sigma_{T_{g,j}} \psi_g(x,\mu) =
$$
\n
$$
\sum_{g'=1}^G \frac{\sigma_{S0_j}^{g' \to g} \left\{ \sum_{l=1}^{NG} \sum_{n=1}^N \omega_n \alpha_l a_{n,g'}(\nu_l) e^{-\frac{\left\{ x - x_{j - \frac{1}{2}} \right\}}{\nu_l} + \sum_{n=1}^N \omega_n \psi_{n,g',j}^P \right\} + Q_{g,j}.
$$
\n(21)

Neste ponto, é importante relembrar que se trata de uma análise intranodal, onde  $x \in \Gamma_i$  e, portanto, tanto parâmetros materiais quanto a fonte fixa são assumidos constantes no nodo.

<span id="page-26-3"></span><span id="page-26-2"></span>
$$
\sigma_{T_{g,j}}x
$$

Utilizando o fator integrante  $e^{-\mu}$ e dividindo toda Equação [\(21\)](#page-26-3) por  $\mu$ , após alguma álgebra, chega-se à forma

<span id="page-27-0"></span>
$$
\frac{\partial}{\partial x} \left\{ \psi_g(x,\mu) e^{-\frac{\sigma_{T_{g,j}} x}{\mu}} \right\} = \frac{1}{2\mu} \sum_{g'=1}^G \sigma_{S0_j}^{g' \to g} \left\{ \sum_{l=1}^{NG} \sum_{n=1}^N \omega_n \alpha_l a_{n,g'}(\nu_l) e^{-\frac{\left\{-\mu + \sigma_{T_{g,j}} \nu_l\right\} x}{\mu \nu_l} + \frac{x_{j-\frac{1}{2}}}{\nu_l} + \frac{x_{j-\frac{1}{2}}}{\nu_l} + \
$$

Agora, a partir da Equação [\(22\)](#page-27-0), determina-se a solução analítica de  $\psi_g(x,\mu)$  como segue.

Para as direções positivas de propagação  $(\mu > 0)$ , a Equação [\(22\)](#page-27-0) é integrada no intervalo  $\int_{x_{j-\frac{1}{2}}}^{x}$  $dx$  e, após alguma algebra, é encontrada a solução

$$
\psi_{g}(x,\mu) = \psi_{g}(x_{j-\frac{1}{2}},\mu)e^{\frac{-\sigma_{T_{g,j}}\left\{x - x_{j-\frac{1}{2}}\right\}}{\mu}} + \frac{1}{2}\sum_{g'=1}^{G} \sigma_{g_{0j}}^{g' \to g} \left\{ \sum_{l=1}^{NG} \sum_{n=1}^{N} \frac{\nu_{l}\omega_{n}\alpha_{l}a_{n,g'}(\nu_{l})}{-\mu + \sigma_{T_{g,j}}\nu_{l}} \left\{ e^{\frac{-\left\{x - x_{j-\frac{1}{2}}\right\}}{\nu_{l}}}} - e^{\frac{-\sigma_{T_{g,j}}\left\{x - x_{j-\frac{1}{2}}\right\}}{\mu}} \right\} + \frac{1}{2}\sum_{n=1}^{N} \frac{\omega_{n}\psi_{n,g',j}^{P}}{\sigma_{T_{g,j}}} \left\{ 1 - e^{\frac{-\sigma_{T_{g,j}}\left\{x - x_{j-\frac{1}{2}}\right\}}{\mu}} \right\} + \frac{Q_{g,j}}{\sigma_{T_{g,j}}} \left\{ 1 - e^{\frac{-\sigma_{T_{g,j}}\left\{x - x_{j-\frac{1}{2}}\right\}}{\mu}} \right\}. \tag{23}
$$

<span id="page-27-1"></span>Para as direções negativas de propagação  $(\mu < 0)$ , a Equação [\(22\)](#page-27-0) é integrada no intervalo $\int_x^{x_{j+\frac{1}{2}}}dx$ e, após alguma algebra, é encontrada a solução

$$
\psi_{g}(x,\mu) = \psi_{g}(x_{j+\frac{1}{2}},\mu)e^{\frac{-\sigma_{T_{g,j}}\{x - x_{j+\frac{1}{2}}\}}{\mu}} + \frac{1}{2}\sum_{g'=1}^{G} \sigma_{g_{0j}}^{g' \to g} \left\{ \sum_{l=1}^{NG} \sum_{n=1}^{N} \frac{\nu_{l}\omega_{n}\alpha_{l}a_{n,g'}(\nu_{l})}{-\mu + \sigma_{T_{g,j}}\nu_{l}} \left\{ e^{\frac{-\left\{x - x_{j-\frac{1}{2}}\right\}}{\nu_{l}} - e^{\frac{-h_{j}}{\nu_{l}} - \frac{-\sigma_{T_{g,j}}\{x - x_{j+\frac{1}{2}}\}}{\mu}} \right\} + \frac{1}{2}\sum_{n=1}^{N} \frac{\omega_{n}\psi_{n,g',j}^{P}}{\sigma_{T_{g,j}}} \left\{ 1 - e^{\frac{-\sigma_{T_{g,j}}\{x - x_{j+\frac{1}{2}}\}}{\mu}} \right\} + \frac{Q_{g,j}}{\sigma_{T_{g,j}}} \left\{ 1 - e^{\frac{-\sigma_{T_{g,j}}\{x - x_{j+\frac{1}{2}}\}}{\mu}} \right\}. \tag{24}
$$

<span id="page-27-2"></span>As Equações [\(23\)](#page-27-1) e [\(24\)](#page-27-2) representam a reconstrução angular do fluxo angular de nêutrons em domínios unidimensionais, estacionários, não multiplicativos, com espalhamento isotrópico, fonte-fixa isotrópica e na formulação multigrupo de energia.

## <span id="page-28-1"></span>2 METODOLOGIA PARA A RECONSTRUÇÃO ANGULAR

Como pôde ser visto no capítulo anterior, duas equações modelam matematicamente a reconstrução angular do fluxo angular de nêutrons em domínios unidimensionais, estacionários, não multiplicativos, com espalhamento isotrópico e fonte-fixa isotrópica: uma equação para as direções positivas  $(\mu > 0)$  e outra para as direções negativas  $(\mu < 0)$ . Porém, um fator importante altera a metodologia para o uso direto destas equações: os parâmetros físico-materiais do domínio escolhido. Neste capítulo, serão mostradas as metodologias adotadas para o uso das equações de reconstrução angular em domínios homogêneos e heterogêneos.

#### <span id="page-28-2"></span> $2.1$  A reconstrução angular em domínios homogêneos

No sentido de explicar a metodologia para o uso das equações de reconstrução angular em domínios homogêneos, vamos considerar a Figura [3.](#page-28-0) Na discretização espacial apresentada na seção [1.3,](#page-20-0) foi assumido que uma região é considerada homogênea, quando estão apresentas as mesmas propriedades físico-materiais em toda a sua extensão  $L$ .

<span id="page-28-0"></span>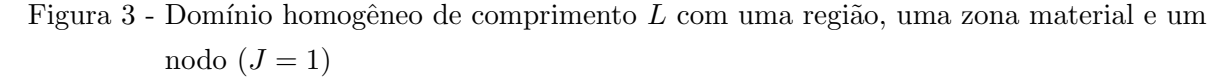

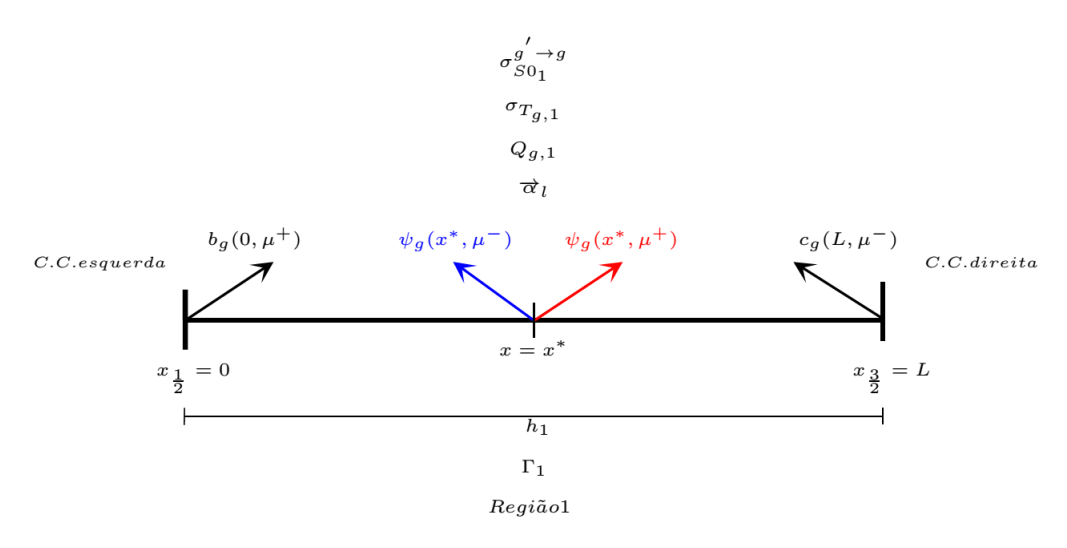

Fonte: O autor, 2018.

Definidas a ordem da quadratura  $N$  e quantidades de grupos de energia  $G$ ; conhecidos os parâmetros materiais e condições de contorno, é possível, com o uso do método MED, obter para essa região:

- Os valores dos fluxos angulares numéricos incidentes e emergentes nas interfaces;
- Os componentes de autovetores  $a_{m,g}(\nu_l)$  e autovalores  $\nu_l$ ;
- As constantes da solução geral local  $\alpha_l$

Considera-se, agora, uma posição de interesse  $x^*$ , onde:

- g: Número inteiro no intervalo  $1 \leq g \leq G$  que representa o grupo de energia de interesse;
- $\mu^+$ : Número real positivo no intervalo  $0 < \mu^+ \leq 1$  que representa a direção positiva de interesse de propagação de nêutrons;
- $\mu^-$ : Número real negativo no intervalo  $-1 \leq \mu^- < 0$  que representa a direção negativa de interesse de propagação de nêutrons;
- $\psi_g(x^*, \mu^+)$ : Fluxo angular de nêutrons na posição  $x^*$ , no grupo  $g$ , e na direção positiva  $\mu^+$ , representado na Figura [3](#page-28-0) pela flecha de cor vermelha;
- $\psi_g(x^*, \mu^-)$ : Fluxo angular de nêutrons na posição  $x^*$ , no grupo  $g$ , e na direção negativa  $\mu^-$ , representado na Figura [3](#page-28-0) pela flecha de cor azul;

Logo, as condições para se usar as Equações [\(23\)](#page-27-1) e [\(24\)](#page-27-2) estão definidas. A fim de obter o valor de  $\psi_g(x^*, \mu^+)$ , a Equação [\(23\)](#page-27-1) é reescrita, para  $j = 1$ , na forma

$$
\psi_{g}(x^{*}, \mu^{+}) = \psi_{g}(x_{\frac{1}{2}}, \mu^{+})e^{-\frac{\sigma_{T_{g,1}}\left\{x^{*} - x_{\frac{1}{2}}\right\}}{\mu^{+}} + \frac{\frac{1}{2}\sum_{g'=1}^{G}\sigma_{SO_{1}}^{g' \to g}\left\{\sum_{l=1}^{NG}\sum_{n=1}^{N}\frac{\nu_{l}\omega_{n}\alpha_{l}a_{n,g'}(\nu_{l})}{-\mu^{+} + \sigma_{T_{g,1}}\nu_{l}}\right\}e^{-\frac{\left\{x^{*} - x_{\frac{1}{2}}\right\}}{\nu_{l}} - e^{-\frac{\sigma_{T_{g,1}}\left\{x^{*} - x_{\frac{1}{2}}\right\}}{\mu^{+}}}}\right\} + \frac{\frac{-\sigma_{T_{g,1}}\left\{x^{*} - x_{\frac{1}{2}}\right\}}{\sigma_{T_{g,1}}}\left\{1 - e^{-\frac{\sigma_{T_{g,1}}\left\{x^{*} - x_{\frac{1}{2}}\right\}}{\mu^{+}}}\right\} + \frac{Q_{g,1}}{\sigma_{T_{g,1}}}\left\{1 - e^{-\frac{\sigma_{T_{g,1}}\left\{x^{*} - x_{\frac{1}{2}}\right\}}{\mu^{+}}}\right\}\right\} + \frac{Q_{g,1}}{\sigma_{T_{g,1}}}\left\{1 - e^{-\frac{\sigma_{T_{g,1}}\left\{x^{*} - x_{\frac{1}{2}}\right\}}{\mu^{+}}}\right\} \tag{25}
$$

Todas as variáveis do lado direito da equação são conhecidas. Parte importante do entendimento dessa afirmação consiste em observar que o valor do fluxo angular  $\psi_g(x_{\frac12},\mu^+)$ é conhecido. Trata-se da condição de contorno prescrita do problema na fronteira esquerda do domínio para o grupo  $g, b_q(0, \mu^+).$ 

A mesma análise pode ser feita para encontrar o valor de  $\psi_g(x^*, \mu^-)$ . Porém, no caso da direção negativa de interesse, é utilizada a equação( $24$ ), que pode ser reescrita, para  $j = 1$ , na forma

$$
\psi_{g}(x^{*}, \mu^{-}) = \psi_{g}(x_{\frac{3}{2}}, \mu^{-})e^{-\frac{\sigma_{T_{g,1}}\left\{x^{*} - x_{\frac{3}{2}}\right\}}{\mu^{-}} + \frac{1}{2} \sum_{g'=1}^{G} \sigma_{SO_{1}}^{g' \to g} \left\{ \sum_{l=1}^{NG} \sum_{n=1}^{N} \frac{\nu_{l} \omega_{n} \alpha_{l} a_{n,g'}(\nu_{l})}{-\mu^{-} + \sigma_{T_{g,1}} \nu_{l}} \right\} e^{-\frac{\left\{x^{*} - x_{\frac{1}{2}}\right\}}{\nu_{l}} - e^{-\frac{\mu_{1}}{\nu_{l}} - \frac{\sigma_{T_{g,1}}\left\{x^{*} - x_{\frac{3}{2}}\right\}}{\mu^{-}}}} \mu^{-}
$$
\n
$$
\sum_{n=1}^{N} \frac{\omega_{n} \psi_{n,g'}^{P}}{\sigma_{T_{g,1}}} \left\{ 1 - e^{-\frac{\sigma_{T_{g,1}}\left\{x^{*} - x_{\frac{3}{2}}\right\}}{\mu^{-}} \right\} + \frac{Q_{g,1}}{\sigma_{T_{g,1}}} \left\{ 1 - e^{-\frac{\sigma_{T_{g,1}}\left\{x^{*} - x_{\frac{3}{2}}\right\}}{\mu^{-}} \right\} + \frac{Q_{g,1}}{\sigma_{T_{g,1}}} \left\{ 1 - e^{-\frac{\sigma_{T_{g,1}}\left\{x^{*} - x_{\frac{3}{2}}\right\}}{\mu^{-}} \right\} \right\}
$$
\n(26)

Novamente, todas as variáveis do lado direito da equação são conhecidas, e o fluxo angular  $\psi_g(x_{\frac{3}{2}},\mu^-)$ tratar-se-á da condição de contorno prescrita do problema na fronteira direita do domínio para o grupo  $g, c_g(L, \mu^-)$ .

#### <span id="page-30-0"></span>2.2 A reconstrução angular em domínios heterogêneos

Um domínio é considerado heterogêneo quando este apresenta diferentes propriedades físico-materiais em diferentes pontos de sua extensão, ou seja, é representado por duas ou mais regiões consecutivas distintas, com respectivas zonas materiais distintas. É importante notar que regiões não consecutivas podem, sim, apresentar mesma zona material.

O fato das constantes da solução geral local  $\alpha_l$  não serem as mesmas em toda a extensão do domínio heterogêneo, faz com que não possa ser usada a metodologia para a reconstrução angular conforme mostrado na Seção [2.1](#page-28-2) para qualquer  $x^*$ . É proposta então, a metodologia de reconstrução angular em cascata. A idéia consiste em, partindo das fronteiras do domínio, reconstruir o fluxo angular de nêutrons, no grupo  $q$  e na direção de interesse em cada interface entre regiões, até chegar à posição  $x^*$ . Esta medologia é explicada a seguir para as direções positivas e negativas de propagação.

Considere o domínio heterogêneo ilustrado na Figura [4,](#page-31-0) com reconstrução angular em direção positiva de propagação de nêutrons:

<span id="page-31-0"></span>Figura 4 - Domínio heterogêneo de comprimento  $L$  com três regiões, três zonas materiais e um nodo por região  $(j = 1 : 3)$ , com reconstrução angular em direção positiva de propagação de nêutrons

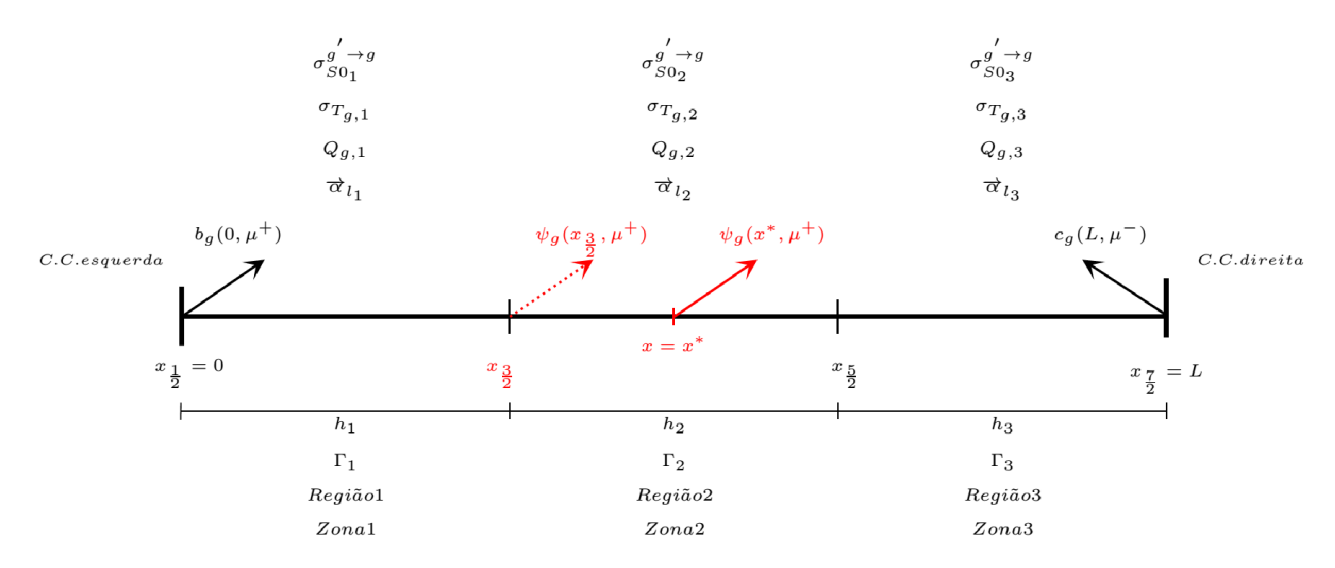

Fonte: O autor, 2018.

Pode ser notado que, no domínio heterogêneo, cada região apresenta somente um nodo, já que foi utilizado um método de malha grossa.

Definidas a ordem da quadratura  $N$  e quantidade de grupos de energia  $G$ ; conhecidos os parâmetros materiais de cada zona material e condições de contorno do domínio,  $\acute{\text{e}}$  possível, com o uso do método MED, obter:

- Os valores dos fluxos angulares numéricos incidentes e emergentes nas interfaces das regiões;
- Os autovetores  $a_{m,q}(\nu_l)$  e autovalores  $\nu_l$  referentes a cada região;
- As constantes da solução geral local  $\alpha_l$  em cada região;

Considerando, novamente, uma posição de interesse  $x^*$ , onde:

- g: Número inteiro no intervalo  $1 \leq g \leq G$  que representa o grupo de energia de interesse;
- $\mu^+$ : Número real positivo no intervalo  $0 < \mu^+ \leq 1$  que representa a direção positiva de interesse de propagação de nêutrons;
- $\psi_g(x^*, \mu^+)$ : Fluxo angular de nêutrons na posição  $x^*$ , no grupo  $g$ , e na direção positiva  $\mu^{+}$ , representado na Figura [4](#page-31-0) pela flecha de cor vermelha;

 $\bullet$   $\psi_g(x_{\frac{3}{2}}, \mu^+)$ : Fluxo angular de nêutrons na posição  $x_{\frac{3}{2}}$ , no grupo  $g$ , e na direção positiva  $\mu^{+}$ , representado na Figura [4](#page-31-0) pela flecha pontilhada de cor vermelha;

Logo, as condições para o uso da equação [\(23\)](#page-27-1) estão definidas. Afim de obter o valor de  $\psi_g(x^*,\mu^+),$  a Equação [\(23\)](#page-27-1) não pode ser usada diretamente, já que o domínio apresenta propriedades materiais diferentes nas regiões 1 e 2. Antes, é necessário reconstruir o fluxo angular na direção de interesse na interface entre essas regiões, no caso da Figura [4,](#page-31-0)  $\psi_g (x_{\frac{3}{2}}, \mu^+)$ . Partindo da fronteira esquerda do domínio, a Equação [\(23\)](#page-27-1) é reescrita, para  $j = 1$ , na forma

$$
\psi_{g}(x_{\frac{3}{2}},\mu^{+}) = \psi_{g}(x_{\frac{1}{2}},\mu^{+})e^{-\frac{-\sigma_{T_{g,1}}\left\{x_{\frac{3}{2}} - x_{\frac{1}{2}}\right\}}{\mu^{+}} + \frac{1}{2}\sum_{g'=1}^{G} \sigma_{g_{01}}^{g' \to g} \left\{ \sum_{l=1}^{NG} \sum_{n=1}^{N} \frac{\nu_{l} \omega_{n} \alpha_{l} a_{n,g'}(\nu_{l})}{-\mu^{+} + \sigma_{T_{g,1}} \nu_{l}} \left\{ e^{-\frac{\left\{x_{\frac{3}{2}} - x_{\frac{1}{2}}\right\}}{\nu_{l}} - e^{-\frac{\sigma_{T_{g,1}}\left\{x_{\frac{3}{2}} - x_{\frac{1}{2}}\right\}}{\mu^{+}} \right\} + \frac{1}{2}\sum_{n=1}^{N} \frac{\omega_{n} \psi_{n,g'}^{P}}{\sigma_{T_{g,1}}} \left\{ 1 - e^{-\frac{\sigma_{T_{g,1}}\left\{x_{\frac{3}{2}} - x_{\frac{1}{2}}\right\}}{\mu^{+}} \right\} + \frac{Q_{g,1}}{\sigma_{T_{g,1}}} \left\{ 1 - e^{-\frac{\sigma_{T_{g,1}}\left\{x_{\frac{3}{2}} - x_{\frac{1}{2}}\right\}}{\mu^{+}} \right\} \right\}
$$
\n
$$
(27)
$$

<span id="page-32-0"></span>Todas as variáveis do lado direito da equação são conhecidas. Parte importante do entendimento dessa afirmação consiste em observar que  $x_{\frac{1}{2}} = 0$  e o valor do fluxo angular $\psi_g (x_{\frac{1}{2}}, \mu^+)$ é conhecido. Trata-se da condição de contorno prescrita do problema na fronteira esquerda do domínio para o grupo  $g, b_q(0, \mu^+).$ 

Com o fluxo angular reconstruído na fronteira entre as regiões 1 e 2,  $\psi_g(x_{\frac{3}{2}}, \mu^+)$ , pode-se agora realizar a reconstrução angular do fluxo angular de nêutrons na posição  $x^*$ , no grupo  $g$ , e na direção positiva  $\mu^+$ . Para tal, retorna-se à Equação [\(23\)](#page-27-1), para  $j=2,$  na forma

$$
\psi_{g}(x^{*}, \mu^{+}) = \psi_{g}(x_{\frac{3}{2}}, \mu^{+})e^{-\frac{\sigma_{T_{g,2}}\left\{x^{*} - x_{\frac{3}{2}}\right\}}{\mu^{+}} + \frac{1}{2} \sum_{g'=1}^{G} \sigma_{g_{02}}^{g' \to g} \left\{ \sum_{l=1}^{NG} \sum_{n=1}^{N} \frac{\nu_{l} \omega_{n} \alpha_{l} a_{n,g'}(\nu_{l})}{-\mu^{+} + \sigma_{T_{g,2}} \nu_{l}} \left\{ e^{-\frac{\left\{x^{*} - x_{\frac{3}{2}}\right\}}{\nu_{l}} - e^{-\frac{\sigma_{T_{g,2}}\left\{x^{*} - x_{\frac{3}{2}}\right\}}{\mu^{+}}}} \right\} + \frac{1}{2} \sum_{n=1}^{N} \frac{\omega_{n} \psi_{n,g'}^{P}}{\sigma_{T_{g,2}}} \left\{ 1 - e^{-\frac{\sigma_{T_{g,2}}\left\{x^{*} - x_{\frac{3}{2}}\right\}}{\mu^{+}} \right\} + \frac{Q_{g,2}}{\sigma_{T_{g,2}}} \left\{ 1 - e^{-\frac{\sigma_{T_{g,2}}\left\{x^{*} - x_{\frac{3}{2}}\right\}}{\mu^{+}}}} \right\} + \frac{Q_{g,2}}{\sigma_{T_{g,2}}} \left\{ 1 - e^{-\frac{\sigma_{T_{g,2}}\left\{x^{*} - x_{\frac{3}{2}}\right\}}{\mu^{+}}}} \right\} \tag{28}
$$

Todas as variáveis do lado direito da equação também são conhecidas. Para o entendimento dessa afirmação, é importante observar que:

- $x_{\frac{3}{2}} = h_1$ .
- o valor do fluxo angular  $\psi_g(x_{\frac{3}{2}}, \mu^+)$  é conhecido. Trata-se do valor obtido pela Equação [\(27\)](#page-32-0).

A mesma análise pode ser realizada para reconstrução angular do fluxo angular de nêutrons em uma direção negativa de propagação. Considere o domínio heterogêneo ilustrado na Figura [5,](#page-33-0) com rescontrução angular em direção negativa de propagação de nêutrons:

<span id="page-33-0"></span>Figura 5 - Domínio heterogêneo de comprimento  $L$  com três regiões, três zonas materiais e um nodo por região (j = 1 : 3), com reconstrução angular em direção negativa de propagação de nêutrons

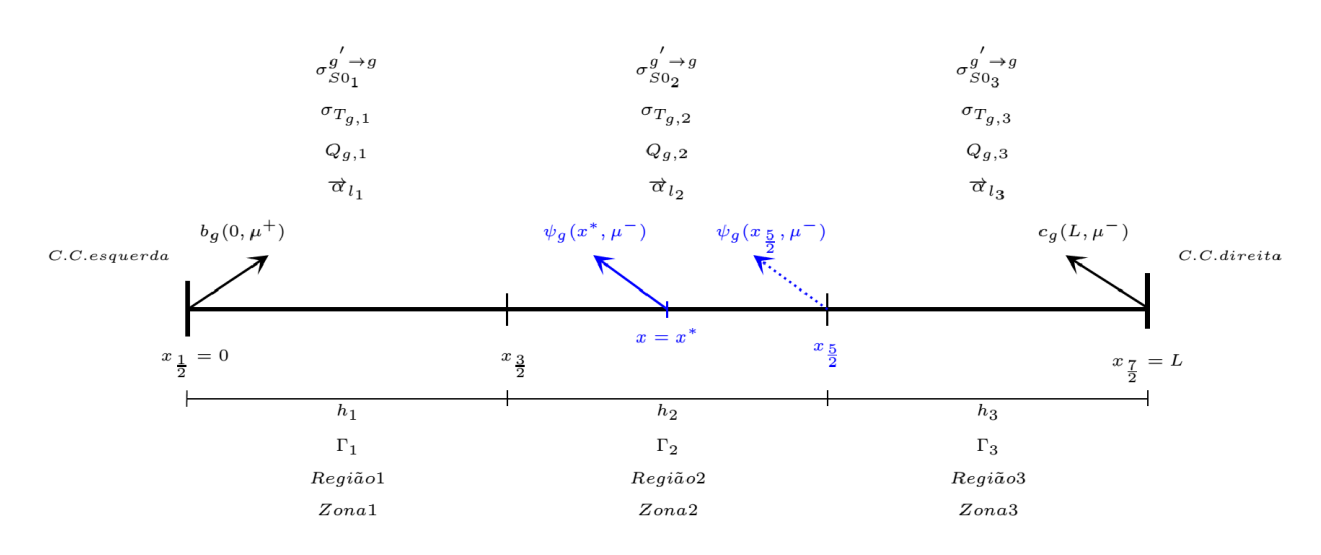

Fonte: O autor, 2018.

Pode ser notado que, no domínio heterogêneo, cada região apresenta somente um nodo, já que foi utilizado um método de malha grossa.

Definidas a ordem da quadratura  $N$  e quantidades de grupos de energia  $G$ ; conhecidos os parâmetros materiais de cada zona material e condições de contorno do domínio  $\acute{\text{e}}$  possível, com o uso do método MED, obter:

- Os valores dos fluxos angulares numéricos incidentes e emergentes nas interfaces das regiões;
- Os autovetores  $a_{m,q}(\nu_l)$  e autovalores  $\nu_l$  referentes a cada região;
- As constantes da solução geral local  $\alpha_l$  em cada região;

Considerando, agora, uma posição de interesse  $x^*$  no domínio, onde:

- g: Número inteiro no intervalo  $1 \leq g \leq G$  que representa o grupo de energia de interesse;
- $\mu^-$ : Número real negativo no intervalo  $-1 \leq \mu^- < 0$  que representa a direção negativa de interesse de propagação de nêutrons;
- $\psi_g(x^*, \mu^-)$ : Fluxo angular de nêutrons na posição  $x^*$ , no grupo g, e na direção negativa  $\mu^-$ , representado na Figura [5](#page-33-0) pela flecha de cor azul;
- $\bullet$   $\psi_g(x_{\frac{5}{2}}, \mu^-)$ : Fluxo angular de nêutrons na posição  $x_{\frac{5}{2}},$  no grupo  $g$ , e na direção negativa  $\mu^-$ , representado na Figura [5](#page-33-0) pela flecha pontilhada de cor azul;

Logo, as condições para usar a Equação [\(24\)](#page-27-2) estão definidas. A fim de obter o valor de  $\psi_g(x^*,\mu^-),$  a Equação [\(24\)](#page-27-2) não pode ser usada diretamente, já que o domínio apresenta propriedades materiais diferentes nas regiões 3 e 2. Antes, é necessário reconstruir o fluxo angular na direção de interesse na fronteira entre essas regiões, no caso da Figura [5,](#page-33-0)  $\psi_g (x_{\frac{5}{2}}, \mu^-)$ . Partindo da fronteira direita do domínio, a Equação [\(24\)](#page-27-2) é reescrita, para  $j = 3$ , na forma

$$
\psi_{g}(x_{\frac{5}{2}},\mu^{-}) = \psi_{g}(x_{\frac{7}{2}},\mu^{-})e^{-\frac{\sigma_{T_{g,3}}\left\{x_{\frac{5}{2}} - x_{\frac{7}{2}}\right\}}{\mu^{-}} + \frac{1}{2} \sum_{g'=1}^{G} \sigma_{S0_{3}}^{g' \to g} \left\{ \sum_{l=1}^{NG} \sum_{n=1}^{N} \frac{\nu_{l} \omega_{n} \alpha_{l} a_{n,g'}(\nu_{l})}{-\mu^{-} + \sigma_{T_{g,3}} \nu_{l}} \right\} e^{-\frac{\left\{x_{\frac{5}{2}} - x_{\frac{5}{2}}\right\}}{\nu_{l}} - e^{-\frac{\mu_{3}}{\nu_{l}} - \frac{\sigma_{T_{g,3}}\left\{x_{\frac{5}{2}} - x_{\frac{7}{2}}\right\}}{\mu^{-}}} \right\} + \frac{\frac{-\sigma_{T_{g,3}}\left\{x_{\frac{5}{2}} - x_{\frac{7}{2}}\right\}}{\sigma_{T_{g,3}}\left\{1 - e^{-\frac{\sigma_{T_{g,3}}\left\{x_{\frac{5}{2}} - x_{\frac{7}{2}}\right\}}{\mu^{-}}} \right\}} \left\{ 1 - e^{-\frac{\sigma_{T_{g,3}}\left\{x_{\frac{5}{2}} - x_{\frac{7}{2}}\right\}}{\mu^{-}}} \right\} + \frac{Q_{g,3}}{\sigma_{T_{g,3}}\left\{1 - e^{-\frac{\sigma_{T_{g,3}}\left\{x_{\frac{5}{2}} - x_{\frac{7}{2}}\right\}}{\mu^{-}}} \right\} \right\}
$$
(29)

<span id="page-34-0"></span>As variáveis do lado direito da equação são conhecidas, sendo que  $x_{\frac{7}{2}} = L$  e fluxo angular $\psi_g(x_{\frac{7}{2}},\mu^-)$ trata-se-á da condição de contorno prescrita do problema na fronteira direita do domínio para o grupo  $g, c_g(L, \mu^-)$ .

Com o fluxo angular rescontruído na fronteira entre as regiões 3 e 2,  $\psi_g(x_{\frac{5}{2}}, \mu^-)$ , pode-se agora realizar a reconstrução angular do fluxo angular de nêutrons na posição  $x^*$ , no grupo g, e na direção negativa  $\mu^-$ . Para tal, retorna-se à Equação [\(24\)](#page-27-2), para  $j = 2$ , na forma

$$
\psi_{g}(x^{*}, \mu^{-}) = \psi_{g}(x_{\frac{5}{2}}, \mu^{-})e^{-\frac{\sigma_{T_{g,2}}\left\{x^{*} - x_{\frac{5}{2}}\right\}}{\mu^{-}} + \frac{1}{2} \sum_{g'=1}^{G} \sigma_{S0_{2}}^{g' \to g} \left\{ \sum_{l=1}^{NG} \sum_{n=1}^{N} \frac{\nu_{l} \omega_{n} \alpha_{l} a_{n,g'}(\nu_{l})}{-\mu^{-} + \sigma_{T_{g,2}} \nu_{l}} \right\} e^{-\frac{\left\{x^{*} - x_{\frac{3}{2}}\right\}}{\nu_{l}} - e^{-\frac{\mu_{2}}{\nu_{l}} - \frac{\sigma_{T_{g,2}}\left\{x^{*} - x_{\frac{5}{2}}\right\}}{\mu^{-}} + \frac{1}{2} \left\{1 - e^{-\frac{\sigma_{T_{g,2}}\left\{x^{*} - x_{\frac{5}{2}}\right\}}{\mu^{-}} \right\} + \frac{1}{2} \left\{1 - e^{-\frac{\sigma_{T_{g,2}}\left\{x^{*} - x_{\frac{5}{2}}\right\}}{\mu^{-}} \right\} + \frac{1}{2} \left\{1 - e^{-\frac{\sigma_{T_{g,2}}\left\{x^{*} - x_{\frac{5}{2}}\right\}}{\mu^{-}} \right\} + \frac{1}{2} \left\{1 - e^{-\frac{\sigma_{T_{g,2}}\left\{x^{*} - x_{\frac{5}{2}}\right\}}{\mu^{-}} \right\}} \right\} + \frac{1}{2} \left\{1 - e^{-\frac{\sigma_{T_{g,2}}\left\{x^{*} - x_{\frac{5}{2}}\right\}}{\mu^{-}} \right\} \tag{30}
$$

Todas as variáveis do lado direito da equação também são conhecidas. Para o entendimento dessa afirmação, é importante observar que:

- $x_{\frac{5}{2}} = h_1 + h_2$ .
- o valor do fluxo angular  $\psi_g(x_{\frac{5}{2}}, \mu^-)$  é conhecido. Trata-se do valor obtido pela Equação  $(29)$ .

Ambas as metodologias apresentadas na Seção [2.2](#page-30-0) podem ser extendidas para domínios heterogêneos com mais regiões. Seria somente necessário reconstruir o fluxo angular na direção de interesse nas fronteiras entre as regiões, partindo das fronteiras do domínio, até a região que contém a posição de interesse  $x^*$ , lembrando sempre de:

- Atentar para direção de propagação de interesse de reconstrução:
	- 1. Para direções positivas de propagação, deve-se iniciar a análise a partir da fronteira esquerda do domínio;
	- 2. Para direções negativas de propagação, deve-se iniciar a análise a partir da fronteira direita do domínio:
- Atualizar os valores de  $x_{j-\frac{1}{2}}$  e  $x_{j+\frac{1}{2}}$ , conforme a posição da fronteira na progressão da reconstrução;
- Atualizar os valores de  $\psi_g(x_{j-\frac{1}{2}}, \mu^+)$  e  $\psi_g(x_{j+\frac{1}{2}}, \mu^-)$ , conforme a posição da fronteira na progressão da reconstrução;

### <span id="page-36-1"></span>3 APLICATIVO COMPUTACIONAL

Neste capítulo, são apresentadas as características e funcionalidades da ferramenta computacional desenvolvida na linguagem de programação MATLAB com base nas equações apresentadas nos Capítulos [1](#page-17-0) e [2.](#page-28-1) Foi utilizado o software de desenvolvimento MATLAB(R), registrado e disponível no Laboratório de Modelagem Multiescala e Transporte de Partículas (LABTRAN) do Instituto Politécnico.

Esse aplicativo foi desenvolvido em plataforma *Windows* (R) com o objetivo de ser capaz de representar a solução numérica de problemas, com o uso do método MED, em domínios unidimensionais, estacionários, não multiplicativos, com espalhamento isotrópico, fonte-fixa isotrópica e multigrupo, assim como realizar a reconstrução dos fluxos angulares nesses problemas. Com o intuito de facilitar a operação da ferramenta pelo Usuário, a tela principal do programa (Figura [6\)](#page-36-0) foi dividida em pequenas interfaces, com as apresentações:

- Interfaces de entrada de dados;
- Interfaces de saída de dados;
- $\bullet$  Interface para procura de fluxos angulares nas direções discretas;
- Interface de reconstrução angular.

<span id="page-36-0"></span>Figura 6 - Tela Principal da Ferramenta Computacional.

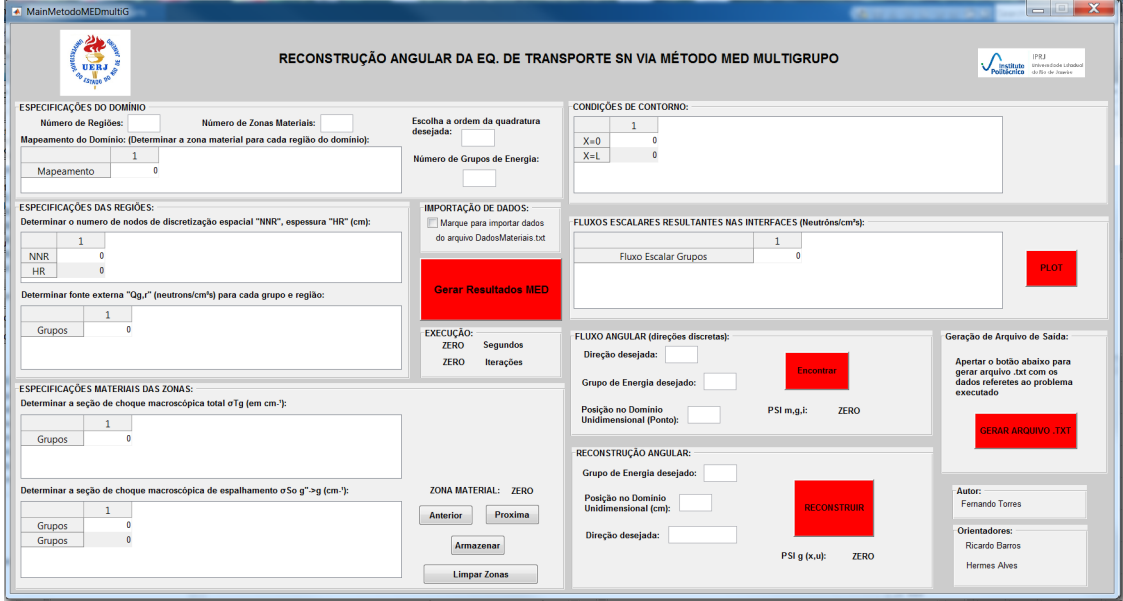

Fonte: O autor, 2018

A seguir, será mostrado o uso das funções das interfaces do programa.

#### <span id="page-37-1"></span>3.1 Interfaces de entrada de dados

Com o objetivo de tornar a operação do aplicativo mais simples e fluida, a entrada de dados foi separada e organizada de forma a adquirir, com uma certa dinâmica, os dados referentes às especificações do domínio, das regiões, das zonas materiais e condições de contorno. Para prencher qualquer campo no aplicativo, basta selecionar e clicar com o bot˜ao direito do "mouse" sobre o campo, digitando, assim, o valor.

O primeiro ambiente a ser preenchido é ESPECIFICACOES DO DOMÍNIO (Fi-gura [7\)](#page-37-0). Nesse caso, é possível escolher valores reais inteiros para as seguintes características do domínio de interesse:

- Número de Regiões;
- Número de Zonas Materiais;
- Ordem da Quadratura de Gauss-Legendre;
- Número de Grupos de Energia;
- Mapeamento do Domínio: (Determinar a zona material para cada região do domínio).

É importante notar que, escolhida a ordem da quadratura, as direções discretas  $\mu_m$ e os pesos  $\omega_m$  referentes a essa ordem de escolha serão automaticamente gerados por um gerador de quadraturas de ordem par arbitrária, que foi desenvolvido no Laboratório de Modelagem Multiescala e Transporte de Partículas  $(LABTRAN)$  do Instituto Politécnico.

Como citado anteriormente, a ferramenta foi idealizada para ter uma atuação dinâmica, logo, ao alterar os valores nesses campos, os outros campos serão automaticamente gerados para preenchimento.

<span id="page-37-0"></span>Figura 7 - Ambiente de entrada de dados ESPECIFICAÇÕES DO DOMÍNIO

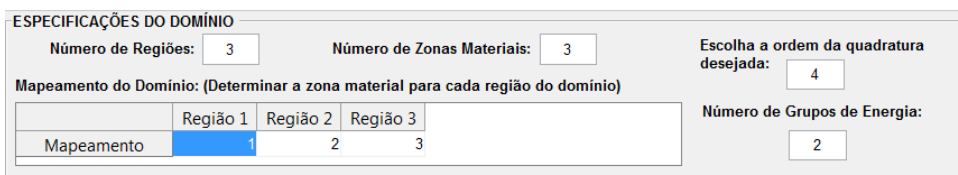

Fonte: O autor, 2018.

O próximo ambiente a ser preenchido é o de ESPECIFICACÕES DAS REGIÕES  $(Figura 8)$  $(Figura 8)$ , onde é possível:

• Determinar o número de nodos de discretização espacial e espessura de cada região;

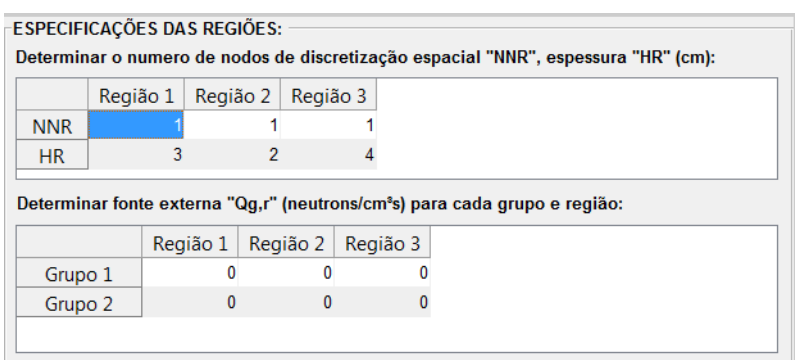

<span id="page-38-0"></span>Figura 8 - Ambiente de entrada de dados ESPECIFICAÇÕES DAS REGIÕES

Fonte: O autor, 2018.

• Determinar fonte-fixa externa para cada grupo e região;

A seguir, temos disponível o ambiente ESPECIFICAÇÕES MATERIAIS DAS ZO-NAS (Figura [9\)](#page-39-0), onde as características de cada zona material devem ser inseridas na ordem:

- Determinar a seção de choque macroscópica total  $\sigma_{T_g}$  para cada grupo/zona material;
- Determinar a seção de choque macroscópica de espalhamento  $\sigma_{S0}^{g'\rightarrow g^*}$  para cada zona material;

Nesse ambiente, é importante notar que os dados inseridos na tabela referente à seção de choque macroscópica de espalhamento são ligados à zona material mostrada à direta da tabela, onde lê-se "ZONA MATERIAL:...". Por definição, o programa iniciará o preenchimento da zona mateiral 1. Assim que concluída a digitação dos valores para essa zona material, basta apertar o botão ARMAZENAR, e estes valores serão guardados para a zona material mostrada. Para escolher outra zona material, basta apertar o bot˜ao PRÓXIMA para adiantar uma zona material, ou o botão ANTERIOR para retroceder uma zona material. Finalizada a entrada dos valores desejados à zona material escolhida, deve-se apertar o bot˜ao ARMAZENAR para salvar esses valores. Caso seja desejado apagar todos os valores inseridos para todas as zonas materiais, é necessário apertar o botão LIMPAR ZONAS.

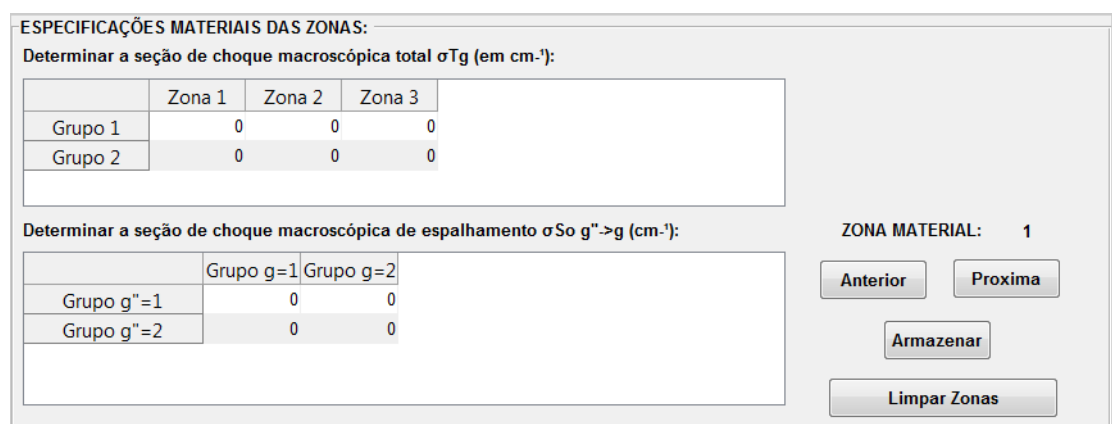

<span id="page-39-0"></span>Figura 9 - Ambiente de entrada de dados ESPECIFICAÇÕES MATERIAIS DAS ZONAS

Fonte: O autor, 2018.

Por fim, no canto superior direito, tem-se o ambiente CONDICOES DE CON-TORNO (Figura [10\)](#page-39-1), que dá acesso ao preenchimento dos fluxos angulares de nêutrons prescritos incidentes pelas fronteiras do domínio em  $x = 0$  e  $x = L$ , para cada grupo de energia.

<span id="page-39-1"></span>Figura 10 - Ambiente de entrada de dados CONDIÇÕES DE CONTORNO

|       | -CONDIÇÕES DE CONTORNO: - |         |  |  |  |  |  |
|-------|---------------------------|---------|--|--|--|--|--|
|       | Grupo 1                   | Grupo 2 |  |  |  |  |  |
| $X=0$ |                           |         |  |  |  |  |  |
| $X=L$ |                           |         |  |  |  |  |  |
|       |                           |         |  |  |  |  |  |
|       |                           |         |  |  |  |  |  |
|       |                           |         |  |  |  |  |  |

Fonte: O autor, 2018.

A digitação dos dados de entrada, para problemas com pequeno número de grupos e regiões, pode ser realizada de maneira satisfatória por meio dos ambientes descritos até esse ponto. Porém, para problemas envolvendo domínios com maior número de regiões e/ou com maior número de grupos de energia, se faz necessária a importação dos dados de entrada. Para isso, no centro da tela principal, encontra-se o ambiente IMPORTAÇÃO DE DADOS (Figura [11\)](#page-40-0). Marcando a caixa nesse ambiente, os dados de entrada serão carregados do arquivo *DadosMateriais.txt*. Desmarcando a caixa, o programa retornará a obter os dados de entrada digitados nos ambientes de entrada descritos anteriormente.

Sendo os dados preenchidos ou carregados do arquivo DadosMateriais.txt, o programa poderá, através desses, calcular os fluxos angulares e escalares numéricos convergidos.

<span id="page-40-0"></span>Figura 11 - Ambiente de entrada de dados IMPORTAÇÃO DE DADOS

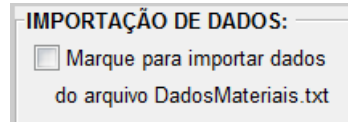

Fonte: O autor, 2018.

#### <span id="page-40-3"></span>3.2 Interfaces de saída de dados

Para se obter os resultados numéricos para os fluxos escalares de nêutrons nas interfaces nodo/nodo e nodo/fronteira, basta apertar o bot˜ao vermelho no centro da tela principal do programa, nomeado GERAR RESULTADOS MED (Figura [12\)](#page-40-1).

<span id="page-40-1"></span>Figura 12 - Botão GERAR RESULTADOS MED

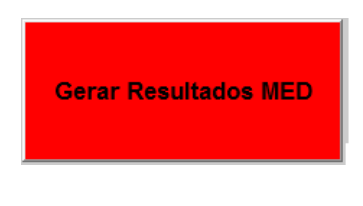

Fonte: O autor, 2018.

Realizada essa ação, por meio do método MED, o programa executará o cálculo de transporte de nêutrons, e os resultados poderão ser visualizados no ambiente FLUXOS ESCALARES RESULTANTES NAS INTERFACES (Figura [13\)](#page-40-2).

<span id="page-40-2"></span>Figura 13 - Interface de saída de dados FLUXOS ESCALARES RESULTANTES NAS INTERFACES

| Ponto 3<br>Ponto 4<br>Ponto 1<br>Ponto 2<br>0.1168<br>0.0016<br>0.7599<br>0.0201<br>Grupo $q=1$<br>0.0016 1.6129e-04<br>Grupo $q=2$<br>0.0044<br>0.0055 |
|----------------------------------------------------------------------------------------------------|
|                                                                                                    |
|                                                                                                    |
|                                                                                                    |
|                                                                                                    |

Fonte: O autor, 2018.

Essa interface do aplicativo computacional mostra os fluxos escalares de nêutrons resultantes em cada ponto do domínio, para cada grupo de energia, sendo um Ponto definido, no interior do domínio, como a posição que limita dois nodos consecutivos (fronteira) e, nas extremidades, os contornos do dom´ınio. O Ponto 1 representa o contorno esquerdo do domínio  $x = 0$ . O último Ponto representa o contorno direito do domínio  $x = L$ .

<span id="page-41-0"></span>Neste mesmo ambiente, à direita, encontra-se o botão vermelho PLOT (Figura [14\)](#page-41-0). Figura 14 - Bot˜ao PLOT

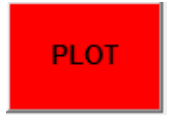

Fonte: O autor, 2018.

A ação ligada a esse botão consiste na geração de um gráfico 2D Fluxo Escalar X Domínio (Figura [15\)](#page-41-1), que mostra o comportamento do fluxo escalar resultante nas interfaces (*pontos*) ao longo do domínio, para cada grupo de energia.

<span id="page-41-1"></span>Figura 15 - Interface de saída de dados GRÁFICO 2D FLUXO ESCALAR GRUPOS X DOMÍNIO

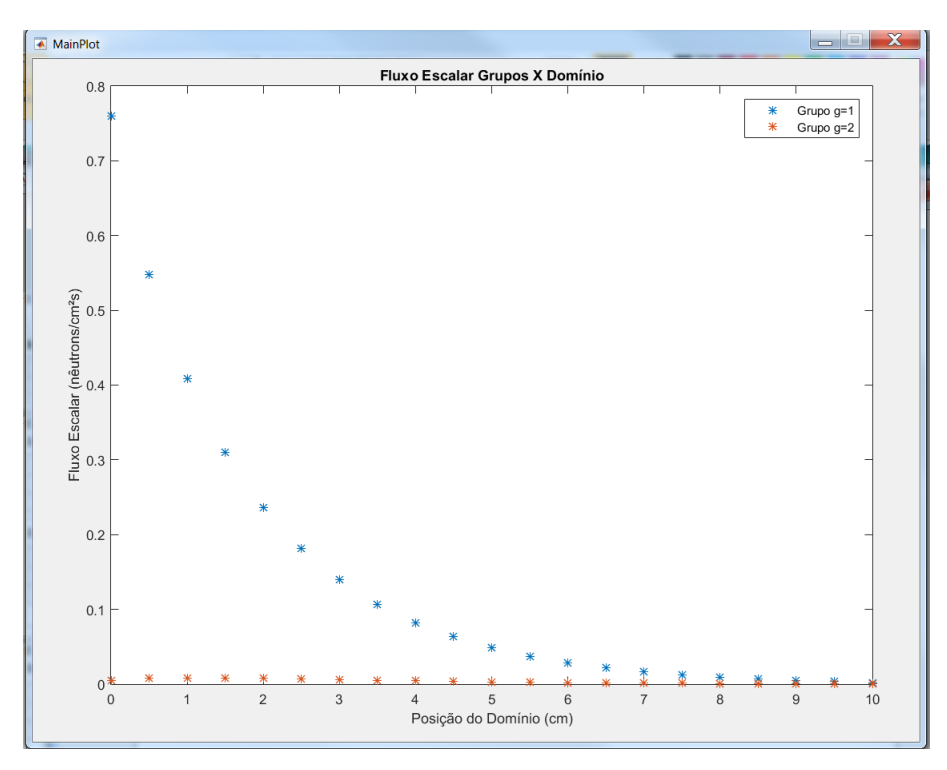

Fonte: O autor, 2018.

Os fluxos escalares referentes a cada grupo s˜ao diferenciados pela cor, sendo essa escolhida aleatoriamente pelo programa.

 $\hat{E}$  possível ainda obter informações sobre operação do programa para o método MED. Esses dados são encontrados no ambiente EXECUÇÃO (Figura [16\)](#page-42-0), localizado abaixo do bot˜ao GERAR RESULTADOS MED (Figura [12\)](#page-40-1).

Nesse ambiente, são encontrados o tempo de execução (em segundos) do programa, para o problema escolhido, assim como o número de iterações necessárias para alcançar a convergêngia numérica do método.

<span id="page-42-0"></span>Figura 16 - Interface de saída de dados EXECUÇÃO

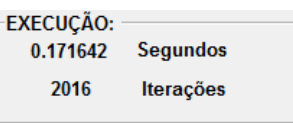

Fonte: O autor, 2018.

#### <span id="page-42-2"></span>3.3 Interface de procura de fluxos angulares nas direções discretas

Como o objeto de interesse é a reconstrução angular do fluxo angular de nêutrons, também se faz necessário o conhecimento dos fluxos angulares resultantes nas direções discretas. Porém, dependendo da ordem da quadratura escolhida para o problema, a busca de uma direção específica de uma interface do domínio (*ponto*) em um arquivo de sa´ıda seria demorada. Para isso, foi implementado na ferramenta computacional o ambiente FLUXO ANGULAR (DIREÇÕES DISCRETAS) (Figura [17\)](#page-42-1), onde é possível encontrar o valor para o fluxo angular resultante  $\psi_{m,g,i}$  na direção discreta m, grupo de energia discreto  $q$  e ponto do domínio discreto  $i$ , sendo:

- m um valor real inteiro no intervalo  $1 \le m \le N$ ;
- g um valor real inteiro no intervalo  $1 \leq g \leq G$ ;
- i um valor real inteiro no intervalo  $1 \leq i \leq (NTN + 1)$ , onde NTN corresponde ao número total de nodos no domínio;

<span id="page-42-1"></span>Figura 17 - Interface para procura de fluxos angulares nas direções discretas

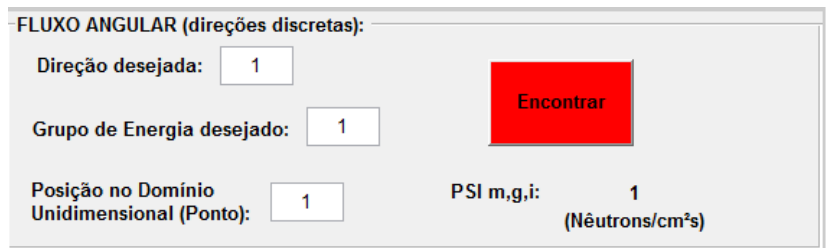

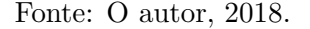

Inseridos os dados, basta pressionar o botão vermelho ENCONTRAR à direita e, logo abaixo, será mostrado o valor para  $\psi_{m,q,i}$ .

#### <span id="page-43-1"></span>3.4 Interface de reconstrução angular

No canto inferior direito da tela principal, encontra-se a parte essencial da ferramenta computacional relacionada à dissertação. Trata-se do ambiente RECONSTRUÇÃO ANGULAR (Figura [18\)](#page-43-0). Como o próprio nome prediz, é neste ambiente que é possível reconstruir os fluxos angulares de nêutrons no grupo de energia desejado, para qualquer posição x do domínio, e em qualquer direção de propagação desejada,  $\psi_q(x,\mu)$ , dadas as entradas de dados:

- Grupo de energia desejado: valor real inteiro no intervalo  $1 \leq g \leq G$ ;
- Posição no domínio unidimensional: valor real no intervalo  $0 \le x \le L$ ;
- Direção desejada: valor real no intervalo  $-1 \leq \mu \leq 1$  e  $\mu \neq 0$ ;

<span id="page-43-0"></span>Figura 18 - Interface de reconstrução angular

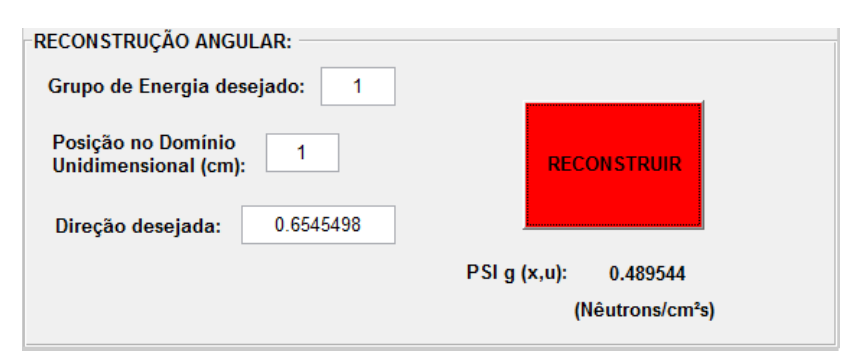

Fonte: O autor, 2018.

Inseridos os dados, basta pressionar o botão vermelho RECONSTRUIR à direita e, logo abaixo, será mostrado o valor para o fluxo angular reconstruído  $\psi_q(x,\mu)$ .

Algumas informações importantes devem ser observadas sobre essa ferramenta:

- Os componentes de autovetores  $a_{m,q}(\nu_l)$  e autovalores  $\nu_l$  referentes a cada região, usados para o cálculo do fluxo angular reconstruído  $\psi_q(x,\mu)$ , são provenientes dos resultados numéricos encontrados com o uso do método MED, para a ordem da quadratura N, quantidades de grupos de energia  $G$ , parâmetros materiais de cada zona material e condições de contorno do domínio fornecidos como entradas;
- As constantes da solução geral local  $\alpha_l$  em cada região, usados para o cálculo do fluxo angular reconstruído  $\psi_q(x,\mu)$ , também são provenientes dos resultados numéricos encontrados com o uso do método MED, para a ordem da quadratura  $N$ , quantidades de grupos de energia  $G$ , parâmetros materiais de cada zona material e condições de contorno do domínio fornecidos como entradas;

• O software Matlab é configurado para o ponto (.) ser utilizado como representação/separação de decimais, logo, todas as entradas e saídas da ferramenta computacional também seguem esse preceito.

Sendo assim, para o uso do ambiente RECONSTRUCÃO ANGULAR, é necessário que os dados de entrada desejados tenham sido especificados, conforme explicado na seção [3.1,](#page-37-1) e o cálculo dos resultados numéricos via método MED tenha sido realizado por meio do botão GERAR RESULTADOS MED (Figura [12\)](#page-40-1), conforme explicado na seção [3.2.](#page-40-3) Gerados esses valores, o ambiente de RECONSTRUÇÃO ANGULAR, continuará a utilizar esses dados em seu procedimento de cálculo, enquanto não forem gerados novos resultados via botão GERAR RESULTADOS MED(Figura [12\)](#page-40-1).

### <span id="page-44-1"></span>3.5 Interface para geração de arquivo de saída

Devido ao tempo de execução de problemas mais complexos, assim como a facilidade de pesquisar informações sem a necessidade de executar novamente o problema desejado, foi implementada no aplicativo computacional a ferramenta para geração de arquivos de saída no formato .txt. Para tal, após execução do problema, basta acessar o ambiente GERAÇÃO DE ARQUIVO DE SAÍDA no canto inferior direito do aplicativo computacional e apertar o bot˜ao vermelho GERAR ARQUIVO .TXT. Um arquivo com o nome  $Sajda TransporteMED.txt$  será gerado automaticamente no endereço onde se encontram os arquivos do aplicativo computacional. No arquivo de saída podem ser encontradas informações sobre o fluxo angular, fluxo escalar, tempo de execução. Tanto o ambiente como o bot˜ao s˜ao mostrados na Figura [19.](#page-44-0)

<span id="page-44-0"></span>Figura 19 - Interface para geração de arquivo de saída

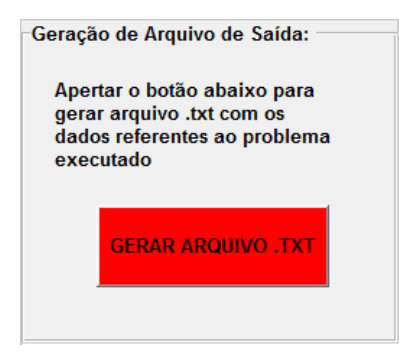

Fonte: O autor, 2018.

## <span id="page-45-0"></span>4 RESULTADOS NUMÉRICOS

Com o intuito de demonstrar a validade da metodologia desenvolvida nessa dis-sertação e o uso da ferramenta computacional descrita no Capítulo [3,](#page-36-1) foram utilizados três problemas-modelo. Neste capítulo, são mostrados os resultados numéricos para esses problemas-modelo tirados da literatura, devidamente referenciados. Os principais objetivos com o uso dos problemas-modelo foram:

- Comparar os resultados obtidos pelo método MED via ferramenta computacinal com os resultados encontrados nas referências;
- Obter os resultados para a reconstrução angular do fluxo angular de nêutrons via ferramenta computacional. Utilizando uma ordem de quadratura baixa, reconstruir direções de propagação de quadraturas de ordens superiores, considerando o desvio relativo percentual inferiror a 1%, calculado na forma

$$
DRP = \left| \frac{V_{MED} - V_{reconst}}{V_{MED}} \right| \times 100,\tag{31}
$$

onde  $V_{MED}$  representa o valor obtido pela ferramenta computacional com o método  $MED$  e  $V_{reconst}$  o valor obtido para reconstrução angular.

#### <span id="page-45-1"></span>4.1 Problema-Modelo 1

O primeiro problema-modelo consiste em um domínio homogêneo com espessura  $L = 100$  cm e  $G = 2$ , obtido da referência [\(BARROS; LARSEN,](#page-61-4) [1991\)](#page-61-4). Informações sobre as características desse domínio, como seções de choque macroscópicas, fonte fixa e as condições de contorno para os dois grupos de energia, são mostradas na Figura [20.](#page-46-0)

Para solução do problema, foi utilizada a ordem de quadratura  $S_4$  ( $N = 4$ ), com tolerância  $\xi = 10^{-6}$  $\xi = 10^{-6}$  $\xi = 10^{-6}$  e um nodo espacial. A Tabela 1 mostra os resultados obtidos pelo MED para o fluxo escalar de nêutrons, comparados àqueles mostrados na referência [\(BAR-](#page-61-4)[ROS; LARSEN,](#page-61-4) [1991\)](#page-61-4), que usou método espectronodal *SGF*. Ressaltamos, aqui, que o uso do método espectronodal  $SGF$  foi para validarmos o método  $MED$ , implementado no aplicativo computacional.

<span id="page-46-0"></span>Figura 20 - Problema-Modelo 1

$$
\psi_{m,1}(0) = 1
$$
\n
$$
\psi_{m,2}(0) = 0
$$
\n
$$
\psi_{m,2}(0) = 0
$$
\n
$$
\sigma_{s,1,1} = 0.99 \text{ cm}^{-1}
$$
\n
$$
\sigma_{s,2,1} = 0.005 \text{ cm}^{-1}
$$
\n
$$
\sigma_{s,2,2} = 0.005 \text{ cm}^{-1}
$$
\n
$$
\psi_{m,2}(100) = 0
$$
\n
$$
\psi_{m,2}(100) = 0
$$
\n
$$
\mu_{m} < 0
$$
\n
$$
Q_{1} = Q_{2} = 0
$$
\n
$$
x = 100 \text{ cm}
$$

Fonte: [\(BARROS; LARSEN,](#page-61-4) [1991\)](#page-61-4).

<span id="page-46-1"></span>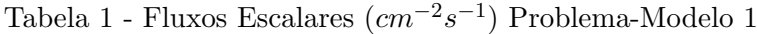

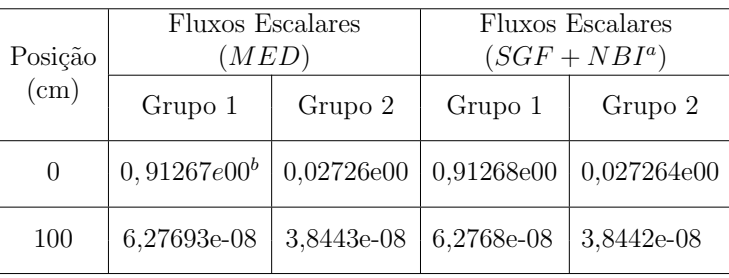

Legenda: a: Resultados de fluxo escalar obtidos da referência [\(BARROS; LARSEN,](#page-61-4) [1991\)](#page-61-4) para número de nodos igual a 4;

b: ler como  $0,91267 \times 10^{0}$ .

Fonte: O autor, 2018.

Os resultados num´ericos obtidos s˜ao, aproximadamente, os mesmos que os encontrados na referência. O método  $MED$ , assim como o  $SGF$ , gera soluções livres de erros de truncamento espacial nas interfaces do domínio, indepedentemente do número de nodos utilizados por região.

A fim de observar o comportamento dos resultados obtidos pela reconstrução angular do fluxo angular de nêutrons, via ferramenta computacional, para o problema-modelo 1, para a ordem de quadratura de Gauss-Legendre  $N = 4$ , são reconstruídas, primeiramente, as direções discretas do próprio  $S_4$ . A partir daí, são reconstruídas duas direções em quadraturas superiores  $(S_{16}, S_{32}, S_{64}, S_{128}, S_{256}, S_{512} e S_{1024})$ , ainda utilizando como base de cálculo as constantes  $\alpha_l$  da solução geral em cada região do próprio  $S_4$ . Os resultados podem ser observados na Tabela [2.](#page-47-0)

| Reconstrução               | Posição<br>$\rm(cm)$ | Direção de<br>propagação<br>$\mu$ | Grupo de<br>energia | Fluxo Angular<br>(MED) | Fluxo Angular<br>via<br>Reconstrução<br>Angular | Desvio<br>Relativo<br>Percentual<br>$(\%)$ |
|----------------------------|----------------------|-----------------------------------|---------------------|------------------------|-------------------------------------------------|--------------------------------------------|
| $S_4 \rightarrow S_4$      | 50                   | $\mu_1 = 0, 339981043584856$      | G1                  | 0,00057562             | 0,00057562                                      | $\theta$                                   |
|                            |                      | $\mu_4 = -0.861136311594053$      | G <sub>2</sub>      | 0.00029742             | 0.00029742                                      | $\overline{0}$                             |
| $S_4 \rightarrow S_{16}$   | 50                   | $\mu_3 = 0,458016777657227$       | G1                  | 0.00058480             | 0.00058609                                      | 0,2205                                     |
|                            |                      | $\mu_{14} = -0.865631202387832$   | G <sub>2</sub>      | 0.00029659             | 0.00029725                                      | 0.2225                                     |
| $S_4 \rightarrow S_{32}$   |                      | $\mu_4 = 0,331868602282128$       | G1                  | 0,00057360             | 0,00057492                                      | 0,2301                                     |
|                            | 50                   | $\mu_{27} = -0.849367613732570$   | G <sub>2</sub>      | 0.00029719             | 0.00029787                                      | 0.2288                                     |
| $S_4 \rightarrow S_{64}$   | 50                   | $\mu_8 = 0.357220158337668$       | G1                  | 0,00057579             | 0.00057713                                      | 0,2327                                     |
|                            |                      | $\mu_{54} = -0,865999398154093$   | G <sub>2</sub>      | 0.00029655             | 0.00029723                                      | 0.2293                                     |
|                            | 50                   | $\mu_{15} = 0.347117728597636$    | G1                  | 0.00057491             | 0.00057624                                      | 0.2313                                     |
| $S_4 \rightarrow S_{128}$  |                      | $\mu_{108} = -0,874052796958032$  | G <sub>2</sub>      | 0.00029624             | 0.00029693                                      | 0,2329                                     |
|                            |                      | $\mu_{35}=0,4100898214687165$     | G1                  | 0.00058045             | 0.00058179                                      | 0.2308                                     |
| $S_4 \rightarrow S_{256}$  | 50                   | $\mu_{204} = -0,7984496810321707$ | G <sub>2</sub>      | 0.00029913             | 0.00029982                                      | 0.2306                                     |
| $S_4 \rightarrow S_{512}$  |                      | $\mu_{73} = 0.4299344720958266$   | G1                  | 0.00058221             | 0.00058357                                      | 0.2335                                     |
|                            | 50                   | $\mu_{443} = -0,9099784900714992$ | G <sub>2</sub>      | 0,00029489             | 0,00029557                                      | 0.2305                                     |
|                            |                      | $\mu_{152} = 0,4480377717394637$  | G1                  | 0,00058383             | 0,00058519                                      | 0,2329                                     |
| $S_4 \rightarrow S_{1024}$ | 50                   | $\mu_{832} = -0.8303498192956295$ | G <sub>2</sub>      | 0,00029790             | 0,00029859                                      | 0,2316                                     |

<span id="page-47-0"></span>Tabela 2 - Reconstrução Angular - Fluxos Angulares  $(cm^{-2}s^{-1})$  Problema-Modelo 1

Fonte: O autor, 2018.

Os valores obtidos para a reconstrução angular na mesma quadratura  $(S_4 \rightarrow S_4)$ são exatos, dentro da tolerância adotada, o que comprova o caráter analítico do método determinístico utilizado, já que foi usada como base da reconstrução a solução analítica da equação de transporte. Para as reconstruções para direções em quadraturas alvo superiores, os resultados são satisfatórios, estando abaixo de 1% de desvio relativo percentual.

Na Tabela [3,](#page-48-0) são mostrados os resultados numéricos para os fluxos angulares re-construídos, mas agora, o domínio mostrado na Figura [20](#page-46-0) foi definido com vinte regiões de 5 cm. A partir daí, são reconstruídas duas direções em quadraturas superiores ( $S_{16}$ ,  $S_{32},\ S_{64},\ S_{128},\ S_{256},\ S_{512}$ e $S_{1024}),$ ainda utilizando como base as constantes da solução geral em cada região para  $S_4$ .

| Reconstrução                   | Posição<br>(cm) | Direção de<br>propagação<br>$\mu$ | Grupo de<br>energia | Fluxo Angular<br>(MED) | Fluxo Angular<br>via<br>Reconstrução<br>Angular | Desvio<br>Relativo<br>Percentual<br>$(\%)$ |
|--------------------------------|-----------------|-----------------------------------|---------------------|------------------------|-------------------------------------------------|--------------------------------------------|
|                                | 50              | $\mu_1 = 0,339981043584856$       | G1                  | 0.00057562             | 0.00057562                                      | $\theta$                                   |
| $S_4 \rightarrow S_4$          |                 | $\mu_4 = -0.861136311594053$      | G <sub>2</sub>      | 0.00029742             | 0.00029742                                      | $\theta$                                   |
|                                | 50              | $\mu_3 = 0,458016777657227$       | G1                  | 0,00058480             | 0,00058609                                      | 0,2205                                     |
| $S_4 \rightarrow S_{16}$       |                 | $\mu_{14} = -0,865631202387832$   | G <sub>2</sub>      | 0,00029659             | 0,00029725                                      | 0,2225                                     |
| $S_4 \rightarrow S_{32}$       | 50              | $\mu_4 = 0,331868602282128$       | G <sub>1</sub>      | 0.00057360             | 0.00057492                                      | 0,2301                                     |
|                                |                 | $\mu_{27} = -0.849367613732570$   | G <sub>2</sub>      | 0,00029719             | 0,00029787                                      | 0,2288                                     |
| $S_4 \rightarrow S_{64}$       | 50              | $\mu_8 = 0,357220158337668$       | G <sub>1</sub>      | 0.00057579             | 0.00057713                                      | 0.2327                                     |
|                                |                 | $\mu_{54} = -0.865999398154093$   | G <sub>2</sub>      | 0.00029655             | 0.00029723                                      | 0.2293                                     |
| $S_4 \rightarrow S_{128}$      | 50              | $\mu_{15} = 0.347117728597636$    | G <sub>1</sub>      | 0.00057491             | 0.00057624                                      | 0.2313                                     |
|                                |                 | $\mu_{108} = -0.874052796958032$  | G <sub>2</sub>      | 0.00029624             | 0.00029693                                      | 0.2329                                     |
|                                | 50              | $\mu_{35} = 0,4100898214687165$   | G1                  | 0.00058045             | 0.00058179                                      | 0.2308                                     |
| $S_4 \rightarrow S_{256}$      |                 | $\mu_{204} = -0,7984496810321707$ | G <sub>2</sub>      | 0.00029913             | 0.00029982                                      | 0.2306                                     |
|                                | 50              | $\mu_{73} = 0,4299344720958266$   | G <sub>1</sub>      | 0,00058221             | 0,00058357                                      | 0,2335                                     |
| $S_4 \rightarrow S_{512}$      |                 | $\mu_{443} = -0.9099784900714992$ | G <sub>2</sub>      | 0,00029489             | 0,00029557                                      | 0,2305                                     |
|                                |                 | $\mu_{152} = 0,4480377717394637$  | G <sub>1</sub>      | 0,00058383             | 0,00058519                                      | 0,2329                                     |
| $S_4 \rightarrow S_{1024}{}^a$ | 50              | $\mu_{832} = -0.8303498192956295$ | G <sub>2</sub>      | 0,00029790             | 0,00029859                                      | 0,2316                                     |

<span id="page-48-0"></span>Tabela 3 - Reconstrução Angular - Fluxos Angulares  $(cm^{-2}s^{-1})$  Problema-Modelo 1 - Domínio subdividido em 20 regiões de 5 cm

Legenda: a: Para obtenção dos fluxos angulares, utilizando o método MED, os tempos de execução da ferramenta computacional para  $S_4$  foi de 1,30 segundos, enquanto a execução para  $S_{1024}$  durou 2502, 14 segundos (aproximadamente 42 minutos).

Fonte: O autor, 2018.

Pode ser observado que os valores obtidos mostrados nas Tabelas [2](#page-47-0) e [3](#page-48-0) são os mesmos, independentemente do modo como o domínio é refinado na solução, via método determinístico, para o problema-modelo em estudo. Os valores de desvio relativo percentual obtidos estão abaixo de 1%.

#### <span id="page-49-2"></span>4.2 Problema-Modelo 2

Dando continuidade ao estudo da metodologia desenvolvida, proveniente da re-ferência [\(OLIVA et al.,](#page-62-9) [2016\)](#page-62-9), o problema-modelo 2 representa um domínio heterogêneo (Figura [21\)](#page-49-0), composto por quatro regiões com quatro zonas materiais distintas, cada uma com 5 cm, totalizando 20 cm e  $G = 2$ . A terceira região apresenta uma fonte-fixa isotrópica  $Q_1 = 1$ . As condições de contorno são prescritas e unitárias para o grupo 1 em  $x = 0$  e vácuo para todos os grupos em  $x = 20$  cm.

<span id="page-49-0"></span>Figura 21 - Problema-Modelo 2

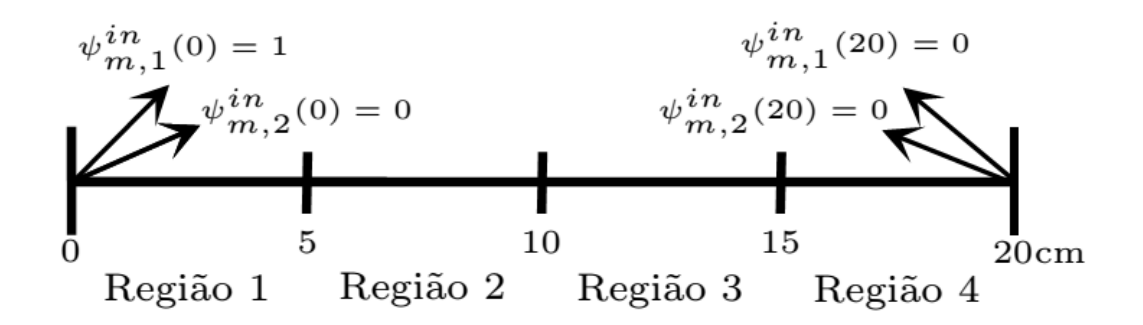

Legenda: Fluxos Angulares em  $cm^{-2}s^{-1}$ . Fonte: Adaptada de [\(OLIVA et al.,](#page-62-9) [2016\)](#page-62-9).

Os parˆametros materiais s˜ao mostrados na Tabela [4.](#page-49-1)

<span id="page-49-1"></span>Tabela 4 - Propriedades Físico-Materiais - Problema-Modelo 2

| Zona                          | $\sigma_{T_1}(cm^{-1})$ |       | $\sigma_{T_2}(cm^{-1}) \mid \sigma_{S_0}^{1\to 1}(cm^{-1}) \mid$ |       | $\left[\sigma_{S0}^{2\rightarrow1}(cm^{-1})\right] \sigma_{S0}^{1\rightarrow2}(cm^{-1})\left[\sigma_{S0}^{2\rightarrow2}(cm^{-1})\right]$ |       |
|-------------------------------|-------------------------|-------|------------------------------------------------------------------|-------|----------------------------------------------------------------------------------------------------|-------|
| 1                             | 1,000                   | 1,000 | 0,990                                                            | 0,000 | 0,008                                                                                                    | 0,970 |
| $\mathfrak{D}_{\mathfrak{p}}$ | 1,000                   | 1,200 | 0,900                                                            | 0,050 | 0,200                                                                                                    | 0,800 |
| 3                             | 0,900                   | 1,500 | 0,750                                                            | 0,100 | 0,300                                                                                                    | 0,990 |
| 4                             | 1,100                   | 0,850 | 0,950                                                            | 0,000 | 0,600                                                                                                    | 0,200 |

.

Fonte: Adaptada de [\(OLIVA et al.,](#page-62-9) [2016\)](#page-62-9)

Na solução do problema, foi utilizada quadratura  $S_4$ , com tolerância  $\xi = 10^{-6}$ , cada região contendo um nodo espacial. A Tabela [5](#page-50-0) mostra os resultados obtidos por [\(OLIVA et al.,](#page-62-9) [2016\)](#page-62-9) com o método *MED*, comparados com os obtidos com o método MED desenvolvido nessa dissertação.

Os resultados obtidos para os fluxos escalares s˜ao, aproximadamente, os mesmo que os encontrados na referência.

|           | <b>Fluxos Escalares</b> |         | <b>Fluxos Escalares</b> |         |  |
|-----------|-------------------------|---------|-------------------------|---------|--|
| Posição   | (MED)                   |         | $(MED^a)$               |         |  |
| $\rm(cm)$ | Grupo 1                 | Grupo 2 | Grupo1                  | Grupo 2 |  |
| 0         | 0.9268                  | 0,0373  | 0,9268                  | 0,0373  |  |
| 5         | 0.5616                  | 0,2679  | 0,5616                  | 0,2679  |  |
| 10        | 2,6691                  | 1,4219  | 2,6692                  | 1,4219  |  |
| 15        | 2,3151                  | 1,5270  | 2,3151                  | 1,5270  |  |
| 20        | 0.0381                  | 0,0539  | 0,0381                  | 0,0539  |  |

<span id="page-50-0"></span>Tabela 5 - Fluxos Escalares  $(cm^{-2}s^{-1})$  Problema-Modelo 2

Legenda: a: Resultados obtidos da referência [\(OLIVA et al.,](#page-62-9) [2016\)](#page-62-9).

Fonte: O autor, 2018.

Para o problema-modelo 2, são reconstruídas as direções discretas do próprio  $S_4$ e, também, duas direções em quadraturas superiores  $(S_{16}, S_{32}, S_{64} e S_{128})$ . A priori, são usadas as mesmas direções positivas e negativas para reconstrução angular utilizadas no problema-modelo 1. As reconstruções angulares são realizadas nas posições 5 cm, 10 cm e 15 cm, respectivamente.

Nas Tabelas [6,](#page-51-0) [7](#page-52-0) e [8,](#page-53-0) os resultados obtidos para a reconstrução angular na mesma quadratura  $(S_4 \rightarrow S_4)$  são exatos, já que foi usada, como base da reconstrução, a solução analítica da equação de transporte. Para as reconstruções das direções em quadraturas superiores, os resultados foram satisfatórios, estando abaixo de  $1\%$  de desvio relativo percentual.

| Reconstrução                  | Posição<br>$\rm(cm)$ | Direção de<br>propagação<br>$\mu$       | Grupo de<br>energia         | Fluxo Angular<br>(MED) | Fluxo Angular<br>via.<br>Reconstrução<br>Angular | Desvio<br>Relativo<br>Percentual<br>$(\%)$ |                                 |                |          |          |        |
|-------------------------------|----------------------|-----------------------------------------|-----------------------------|------------------------|--------------------------------------------------|--------------------------------------------|---------------------------------|----------------|----------|----------|--------|
| $S_4 \rightarrow S_4$         | 5                    | $\mu_1 = 0,339981043584856$             | G1                          | 0.570100               | 0,570100                                         | $\theta$                                   |                                 |                |          |          |        |
|                               |                      | $\mu_4 = -0.861136311594053$            | G <sub>2</sub>              | 0,315677               | 0,315677                                         | $\Omega$                                   |                                 |                |          |          |        |
| $S_4 \rightarrow S_{16}$      | 5                    | $\mu_3 = 0,458016777657227$             | G1                          | 0,575700               | 0.574973                                         | 0,1262                                     |                                 |                |          |          |        |
|                               |                      | $\mu_{14} = -0,865631202387832$         | G <sub>2</sub>              | 0,315776               | 0,316078                                         | 0,0956                                     |                                 |                |          |          |        |
| $S_4 \rightarrow S_{32}$      | $\overline{5}$       |                                         | $\mu_4 = 0.331868602282128$ | G1                     | 0,570706                                         | 0.569773                                   | 0.1634                          |                |          |          |        |
|                               |                      | $\mu_{27} = -0.849367613732570$         | G <sub>2</sub>              | 0.314320               | 0,314638                                         | 0.1011                                     |                                 |                |          |          |        |
| $S_4 \rightarrow S_{64}$      | 5                    | $\mu$ <sub>8</sub> = 0, 357220158337668 | G1                          | 0,571710               | 0,570799                                         | 0,1593                                     |                                 |                |          |          |        |
|                               |                      |                                         |                             |                        |                                                  |                                            | $\mu_{54} = -0,865999398154093$ | G <sub>2</sub> | 0.315792 | 0,316111 | 0.1010 |
|                               |                      | $\mu_{15} = 0,347117728597636$          | G1                          | 0,571317               | 0,570389                                         | 0.1642                                     |                                 |                |          |          |        |
| $S_4 \rightarrow S_{128}{}^a$ | 5                    | $\mu_{108} = -0.874052796958032$        | G <sub>2</sub>              | 0,316517               | 0,316836                                         | 0,1007                                     |                                 |                |          |          |        |

<span id="page-51-0"></span>Tabela 6 - Reconstrução Angular Problema-Modelo 2 - Fluxos Angulares  $(cm^{-2}s^{-1})$  na interface  $x=5~\mathrm{cm}$ 

Legenda: a: Para obtenção dos fluxos angulares, utilizando o método MED, os tempos de execução da ferramenta computacional para  $\mathcal{S}_4$  foi de 0,02 segundos, enquanto a execução para $\mathcal{S}_{128}$ durou 3,93 segundos.

Fonte: O autor, 2018.

| Reconstrução                  | Posição<br>$\rm(cm)$ | Direção de<br>propagação<br>$\mu$       | Grupo de<br>energia             | Fluxo Angular<br>(MED) | Fluxo Angular<br>via.<br>Reconstrução<br>Angular | Desvio<br>Relativo<br>Percentual<br>$(\%)$ |
|-------------------------------|----------------------|-----------------------------------------|---------------------------------|------------------------|--------------------------------------------------|--------------------------------------------|
| $S_4 \rightarrow S_4$         | 10                   | $\mu_1 = 0.339981043584856$             | G1                              | 2,10725                | 2,10725                                          | $\theta$                                   |
|                               |                      | $\mu_4 = -0.861136311594053$            | G <sub>2</sub>                  | 1,77124                | 1,77124                                          | $\theta$                                   |
| $S_4 \rightarrow S_{16}$      | 10                   | $\mu_3 = 0,458016777657227$             | G1                              | 1,99632                | 2,01023                                          | 0,6967                                     |
|                               |                      |                                         | $\mu_{14} = -0,865631202387832$ | G <sub>2</sub>         | 1,77720                                          | 1,77223                                    |
| $S_4 \rightarrow S_{32}$      | 10                   | $\mu_4 = 0.331868602282128$             | G1                              | 2,09808                | 2,11435                                          | 0,7754                                     |
|                               |                      | $\mu_{27} = -0.849367613732570$         | G <sub>2</sub>                  | 1,77387                | 1,76864                                          | 0,2948                                     |
| $S_4 \rightarrow S_{64}$      | 10                   | $\mu$ <sub>8</sub> = 0, 357220158337668 | G1                              | 2,07622                | 2,09235                                          | 0,7768                                     |
|                               |                      | $\mu_{54} = -0.865999398154093$         | G <sub>2</sub>                  | 1,77752                | 1,77231                                          | 0,2931                                     |
|                               | 10                   | $\mu_{15} = 0.347117728597636$          | G1                              | 2,08472                | 2,10105                                          | 0,7833                                     |
| $S_4 \rightarrow S_{128}{}^a$ |                      | $\mu_{108} = -0,874052796958032$        | G <sub>2</sub>                  | 1,77926                | 1,77406                                          | 0,2922                                     |

<span id="page-52-0"></span>Tabela 7 - Reconstrução Angular Problema-Modelo 2 - Fluxos Angulares  $(cm^{-2}s^{-1})$  na interface  $x=10~\mathrm{cm}$ 

Legenda: a: Para obtenção dos fluxos angulares, utilizando o método MED, os tempos de execução da ferramenta computacional para  $S_4$  foi de 0,02 segundos, enquanto a execução para $\mathcal{S}_{128}$ durou 3,93 segundos.

Fonte: O autor, 2018.

| Reconstrução                  | Posição<br>$\text{(cm)}$ | Direção de<br>propagação<br>$\mu$ | Grupo de<br>energia | Fluxo Angular<br>(MED) | Fluxo Angular<br>via.<br>Reconstrução<br>Angular | Desvio<br>Relativo<br>Percentual<br>$(\%)$ |
|-------------------------------|--------------------------|-----------------------------------|---------------------|------------------------|--------------------------------------------------|--------------------------------------------|
|                               | 15                       | $\mu_1 = 0.339981043584856$       | G1                  | 3,05057                | 3,05057                                          | $\theta$                                   |
| $S_4 \rightarrow S_4$         |                          | $\mu_4 = -0.861136311594053$      | G <sub>2</sub>      | 1,17298                | 1,17298                                          | $\theta$                                   |
| $S_4 \rightarrow S_{16}$      | 15                       | $\mu_3 = 0,458016777657227$       | G1                  | 3,15914                | 3,1456                                           | 0,4285                                     |
|                               |                          | $\mu_{14} = -0,865631202387832$   | G <sub>2</sub>      | 1,16213                | 1,17049                                          | 0,7193                                     |
| $S_4 \rightarrow S_{32}$      | 15                       | $\mu_4 = 0.331868602282128$       | G1                  | 3,05956                | 3,04338                                          | 0,5288                                     |
|                               |                          | $\mu_{27} = -0.849367613732570$   | G <sub>2</sub>      | 1,17079                | 1,17956                                          | 0,7409                                     |
| $S_4 \rightarrow S_{64}$      | 15                       | $\mu_8 = 0.357220158337668$       | G1                  | 3,08151                | 3,06554                                          | 0,5182                                     |
|                               |                          | $\mu_{54} = -0.865999398154093$   | G <sub>2</sub>      | 1,16157                | 1,17029                                          | 0,7507                                     |
|                               |                          | $\mu_{15} = 0,347117728597636$    | G1                  | 3,07300                | 3,05681                                          | 0,5268                                     |
| $S_4 \rightarrow S_{128}{}^a$ | 15                       | $\mu_{108} = -0.874052796958032$  | G <sub>2</sub>      | 1.15718                | 1.16585                                          | 0.7492                                     |

<span id="page-53-0"></span>Tabela 8 - Reconstrução Angular Problema-Modelo 2 - Fluxos Angulares  $(cm^{-2}s^{-1})$  na interface  $x = 15$  cm

Fonte: O autor, 2018.

Pode ser observado que todos os resultados da reconstrução angular do fluxo angular de nêutrons em quadraturas superiores do problema-modelo 2, para  $x = 5, x = 10$ e  $x = 15$  cm, apresentam valores de desvio relativo percentual obtidos abaixo de 1%, quando comparados com o método espectronodal MED.

#### <span id="page-53-1"></span>4.3 Problema-Modelo 3

Proveniente da referência [\(GARCIA; SIEWERT,](#page-61-12) [1981\)](#page-61-12), o problema-modelo 3 tratase de um domínio homogêneo com 10 cm de comprimento. Apresenta uma fonte-fixa isotrópica  $Q = 0$  para todos os grupos. As condições de contorno prescrevem fluxos incidentes unitários no primeiro dos dezenove grupos de energia ( $G = 19$ ) em  $x = 0$  cm e vácuo em  $x = 10$  cm. Os parâmetros materiais podem ser encontrados na referência.

Para solução do problema, foi utilizada a quadratura  $S_4$ , com tolerância  $\xi = 10^{-6}$ ,

Legenda: a: Para obtenção dos fluxos angulares, utilizando o método MED, os tempos de execução da ferramenta computacional para  $S_4$  foi de 0,02 segundos, enquanto a execução para  $S_{128}$  durou 3,93 segundos.

com uma região contendo um nodo espacial. Para efeito de validação dos resultados do método MED, foram utilizadas a respostas obtidas pela execução do SIMULADOR DE PROBLEMAS FISICOS E ADJUNTOS DE TRANSPORTE DE NÊUTRONS NA FORMULAÇÃO DE ORDENADAS DISCRETAS EM GEOMETRIA CARTESIANA UNI E BIDIMENSIONAL - SIMFAT [\(CURBELO J. P E BARROS,](#page-61-13) [2017\)](#page-61-13), que utiliza método *SGF* para gerar os resultados vistos na Tabela [9.](#page-54-0)

|           | <b>Fluxos Escalares</b> |                 |           | <b>Fluxos Escalares</b> |                 |  |
|-----------|-------------------------|-----------------|-----------|-------------------------|-----------------|--|
| Grupos de | (MED)                   |                 | Grupos de |                         | $(SGF^a)$       |  |
| energia   | $0 \text{ cm}$          | $10 \text{ cm}$ | energia   | $0 \text{ cm}$          | $10 \text{ cm}$ |  |
| G1        | $5,079466$ e- $01b$     | 7,400293e-04    | G1        | 5,079467e-01            | 7,400293e-04    |  |
| G4        | 1,205968e-02            | 1,184823e-04    | G4        | 1,205968e-02            | 1,184823e-04    |  |
| G7        | 9,329249e-03            | 1,001940e-04    | G7        | 9,329250e-03            | 1,001940e-04    |  |
| G10       | 1,364114e-02            | 1,487979e-04    | G10       | 1,364115e-02            | 1,487979e-04    |  |
| G12       | 2,375113e-02            | 2,418206e-04    | G12       | 2,375113e-02            | 2,418207e-04    |  |
| G15       | 5,814921e-03            | 8,959714e-05    | G15       | 5,814921e-03            | 8,959715e-05    |  |
| G17       | 4,101255e-04            | 6,735422e-06    | G17       | 4,101256e-04            | 6,735423e-06    |  |
| G19       | 4,048850e-06            | 6.705707e-08    | G19       | 4,048850e-06            | 6.705707e-08    |  |

<span id="page-54-0"></span>Tabela 9 - Fluxos Escalares $(cm^{-2}s^{-1})$  Problema-Modelo 3

Legenda: a: Resultados gerados pelo código SIMFAT [\(CURBELO J. P E BARROS,](#page-61-13) [2017\)](#page-61-13); b: ler como  $5,079466 \times 10^{-1}$ .

Fonte: O autor, 2018.

Por meio do mesmo procedimento para os problemas-modelo 1 e 2, os resultados para a reconstrução angular do fluxo angular de nêutrons, considerando uma direção positiva ( $\mu > 0$ ) e uma negativa ( $\mu < 0$ ), em  $x = 5$  cm, são mostrados na Tabela [10.](#page-55-0)

| Reconstrução                  | Posição<br>$\rm(cm)$ | Direção de<br>propagação<br>$\mu$       | Grupo de<br>energia | Fluxo Angular<br>(MED) | Fluxo Angular<br>via.<br>Reconstrução<br>Angular | Desvio<br>Relativo<br>Percentual<br>$(\%)$ |
|-------------------------------|----------------------|-----------------------------------------|---------------------|------------------------|--------------------------------------------------|--------------------------------------------|
| $S_4 \rightarrow S_4$         | 5                    | $\mu_1 = 0.339981043584856$             | G1                  | 0,00217461             | 0,00217461                                       | $\theta$                                   |
|                               |                      | $\mu_4 = -0,861136311594053$            | G <sub>2</sub>      | 0,00081199             | 0,00081199                                       | $\theta$                                   |
| $S_4 \rightarrow S_{16}$      | 5                    | $\mu_3 = 0,458016777657227$             | G1                  | 0,00703718             | 0,0069804                                        | 0,8068                                     |
|                               |                      | $\mu_{14} = -0,865631202387832$         | G <sub>2</sub>      | 0,00081198             | 0,0008099                                        | 0,2561                                     |
| $S_4 \rightarrow S_{32}$      | $\overline{5}$<br>5  | $\mu_4 = 0,331868602282128$             | G1                  | 0,00205792             | 0,00201518                                       | 2,0768                                     |
|                               |                      | $\mu_{27} = -0.849367613732570$         | G <sub>2</sub>      | 0,0008196              | 0,00081752                                       | 0,2537                                     |
| $S_4 \rightarrow S_{64}$      |                      | $\mu$ <sub>8</sub> = 0, 357220158337668 | G1                  | 0,00261739             | 0,00257443                                       | 1,6413                                     |
|                               |                      | $\mu_{54} = -0,865999398154093$         | G <sub>2</sub>      | 0,00081166             | 0,00080973                                       | 0,2377                                     |
| $S_4 \rightarrow S_{128}{}^a$ | 5                    | $\mu_{15} = 0.347117728597636$          | G1                  | 0,00237261             | 0,00232969                                       | 1,8089                                     |
|                               |                      | $\mu_{108} = -0.874052796958032$        | G <sub>2</sub>      | 0,00080787             | 0,00080601                                       | 0,2302                                     |

<span id="page-55-0"></span>Tabela 10 - Reconstrução Angular Problema-Modelo 3 - Fluxos Angulares  $(cm^{-2}s^{-1})$  na interface  $x = 5$  cm para  $S_4$ 

Observação: Estão sinalizados em vermelhos, os resultados os quais os valores de desvio relativo percentual obtidos estão acima de 1%.

Legenda: a: Para obtenção dos fluxos angulares, utilizando o método MED, os tempos de execução da ferramenta computacional para  $S_4$  foi de 0,12 segundos, enquanto a execução para  $S_{128}$  durou 2270, 78 segundos (aproximadamente 38 minutos).

Fonte: O autor, 2018.

Como pode ser observado na Tabela [10,](#page-55-0) para um problema de maior complexidade conforme o escolhido, a quadratura  $S_4$  já não apresenta resultados dentro do limite de desvio relativo desejável inferior a 1% para a reconstrução das direções positivas ( $\mu > 0$ ) nas quadraturas  $S_{32}$ ,  $S_{64}$  e  $S_{128}$  (valores sinalizados em vermelho).

Então, é proposto o seguinte estudo. Partindo das ordens de quadratura  $S_6$  e  $S_8$ , serão reconstruídas as mesmas direções de  $S_{32}$ ,  $S_{64}$  e  $S_{128}$ , nos mesmos grupos de energia, com o objetivo de avaliar o comportamento do desvio relativo percentual. Os resultados obtidos podem ser observados nas Tabelas [11](#page-56-0) e [12.](#page-56-1)

| $\mbox{Reconstruct} \tilde{a}o$ | Posição<br>$\rm (cm)$ | Direção de<br>propagação<br>$\mu$ | Grupo de<br>energia | Fluxo Angular<br>(MED) | Fluxo Angular<br>via<br>Reconstrução<br>Angular | Desvio<br>Relativo<br>Percentual<br>$(\%)$ |
|---------------------------------|-----------------------|-----------------------------------|---------------------|------------------------|-------------------------------------------------|--------------------------------------------|
| $S_6 \rightarrow S_{32}$        | $\overline{5}$        | $\mu_4 = 0.331868602282128$       | G1                  | 0.00205792             | 0.00205948                                      | 0.0758                                     |
|                                 |                       | $\mu_{27} = -0.849367613732570$   | G <sub>2</sub>      | 0.0008196              | 0.00082559                                      | 0.7308                                     |
| $S_6 \rightarrow S_{64}$        | 5                     | $\mu_8 = 0.357220158337668$       | G1                  | 0.00261739             | 0.00261896                                      | 0,0600                                     |
|                                 |                       | $\mu_{54} = -0.865999398154093$   | G <sub>2</sub>      | 0.00081166             | 0.0008176                                       | 0.7318                                     |
|                                 |                       | $\mu_{15} = 0,347117728597636$    | G1                  | 0.00237261             | 0.0023743                                       | 0.0712                                     |
| $S_6 \rightarrow S_{128}$       | 5                     | $\mu_{108} = -0,874052796958032$  | G <sub>2</sub>      | 0.00080787             | 0.00081378                                      | 0.7316                                     |

<span id="page-56-0"></span>Tabela 11 - Reconstrução Angular Problema-Modelo 3 - Fluxos Angulares  $(cm^{-2}s^{-1})$  na interface  $x = 5$  cm para  $S_6$ 

Legenda: a: Para obtenção dos fluxos angulares, utilizando o método MED, os tempos de execução da ferramenta computacional para  $S_6$  foi de 0,13 segundos, enquanto a execução para  $S_{128}$  durou 2270, 78 segundos (aproximadamente 38 minutos).

Fonte: O autor, 2018.

<span id="page-56-1"></span>Tabela 12 - Reconstrução Angular Problema-Modelo 3 - Fluxos Angulares  $(cm^{-2}s^{-1})$  na interface $x=5~\mathrm{cm}$ para $S_8$ 

| Reconstrução              | Posição<br>$\rm (cm)$ | Direção de<br>propagação<br>$\mu$ | Grupo de<br>energia | Fluxo Angular<br>(MED) | Fluxo Angular<br>via. | Desvio<br>Relativo |
|---------------------------|-----------------------|-----------------------------------|---------------------|------------------------|-----------------------|--------------------|
|                           |                       |                                   |                     |                        | Reconstrução          | Percentual         |
|                           |                       |                                   |                     |                        | Angular               | $(\%)$             |
| $S_8 \rightarrow S_{32}$  | $\overline{5}$        | $\mu_4 = 0.331868602282128$       | G1                  | 0.00205792             | 0.00206065            | 0.1327             |
|                           |                       | $\mu_{27} = -0.849367613732570$   | G <sub>2</sub>      | 0.0008196              | 0.00082056            | 0.1171             |
| $S_8 \rightarrow S_{64}$  | $\overline{5}$        | $\mu_8 = 0.357220158337668$       | G1                  | 0.00261739             | 0.00262022            | 0.1081             |
|                           |                       | $\mu_{54} = -0.865999398154093$   | G <sub>2</sub>      | 0.00081166             | 0.00081261            | 0.1170             |
| $S_8 \rightarrow S_{128}$ | $\overline{5}$        | $\mu_{15} = 0,347117728597636$    | G1                  | 0.00237261             | 0.00237542            | 0.1184             |
|                           |                       | $\mu_{108} = -0.874052796958032$  | G <sub>2</sub>      | 0.00080787             | 0.00080882            | 0.1176             |

Legenda: a: Para obtenção dos fluxos angulares, utilizando o método MED, os tempos de execução da ferramenta computacional para  $S_8$  foi de 0,22 segundos, enquanto a execução para  $S_{128}$  durou 2270, 78 segundos (aproximadamente 38 minutos).

Fonte: O autor, 2018.

Pode ser observado que com um pequeno aumento da ordem da quadratura de Gauss-Legendre ( $N = 4$  para  $N = 6$  e  $N = 8$ ) conseguiu-se atingir, para as direções espe-cificadas e marcadas em vermelho (Tabela [10\)](#page-55-0), valores dos fluxos angulares reconstruídos que apresentam o desvio relativo percentual, agora, com valores abaixo de  $1\%$ , em relação aos obtidos pelo método espectronodal MED (Tabelas [11](#page-56-0) e [12\)](#page-56-1).

A seguir, apresenta-se uma simulação onde são reconstruídos os fluxos angulares em quatro direções da quadratura  $S_{128}$ , por quadraturas inferiores  $(S_{64}, S_{32}, S_{16}, S_8 \oplus S_6)$ , e verificamos o ganho de tempo computacional da simulação.

Os resultados apresentados na Tabela [13](#page-58-0) mostram que os desvios relativos percentuais ficaram abaixo de  $1\%$  com acentuada redução de custo computacional.

| Reconstrução                  | Posição<br>(cm) | Direção de<br>propagação<br>$\mu$ | Grupo de<br>energia | Fluxo Angular<br>(MED) | Fluxo Angular<br>via<br>Reconstrução<br>Angular | Desvio<br>Relativo<br>Percentual<br>$(\%)$ |
|-------------------------------|-----------------|-----------------------------------|---------------------|------------------------|-------------------------------------------------|--------------------------------------------|
| $S_{64} \rightarrow S_{128}$  | $\overline{5}$  | $\mu_{15} = 0,3471177285976355$   | G1                  | 0,00237261             | 0,00237262                                      | 0,0004                                     |
|                               |                 | $\mu_{44} = 0,8740527969580318$   | $\operatorname{G7}$ | 0,00365365             | 0,0036537                                       | 0,0014                                     |
|                               |                 | $\mu_{81} = -0.3925402750332674$  | G12                 | 0.00448578             | 0,00448587                                      | 0.0020                                     |
|                               |                 | $\mu_{108} = -0,8740527969580318$ | G15                 | 0,00240152             | 0,00240158                                      | 0,0025                                     |
| $S_{32} \rightarrow S_{128}$  | $\mathbf 5$     | $\mu_{15} = 0,3471177285976355$   | G1                  | 0,00237261             | 0,00237266                                      | 0,0021                                     |
|                               |                 | $\mu_{44} = 0,8740527969580318$   | $\operatorname{G7}$ | 0,00365365             | 0,00365482                                      | 0,0320                                     |
|                               |                 | $\mu_{81} = -0,3925402750332674$  | G12                 | 0,00448578             | 0,00448622                                      | 0,0098                                     |
|                               |                 | $\mu_{108} = -0,8740527969580318$ | G15                 | 0,00240152             | 0,00240179                                      | 0.0112                                     |
| $S_{16} \rightarrow S_{128}$  | $\bf 5$         | $\mu_{15} = 0,3471177285976355$   | G <sub>1</sub>      | 0,00237261             | 0,00237278                                      | 0,0072                                     |
|                               |                 | $\mu_{44} = 0,8740527969580318$   | G7                  | 0,00365365             | 0,00365625                                      | 0,0712                                     |
|                               |                 | $\mu_{81} = -0,3925402750332674$  | G12                 | 0,00448578             | 0,00448754                                      | 0,0392                                     |
|                               |                 | $\mu_{108} = -0,8740527969580318$ | G15                 | 0,00240152             | 0,00240261                                      | 0,0454                                     |
| $S_8 \rightarrow S_{128}$     | $5\,$           | $\mu_{15} = 0,3471177285976355$   | G <sub>1</sub>      | 0,00237261             | 0,00237542                                      | 0.1184                                     |
|                               |                 | $\mu_{44} = 0,8740527969580318$   | G7                  | 0,00365365             | 0,00366407                                      | 0,2852                                     |
|                               |                 | $\mu_{81} = -0.3925402750332674$  | G12                 | 0,00448578             | 0,00449598                                      | 0,2274                                     |
|                               |                 | $\mu_{108} = -0,8740527969580318$ | G15                 | 0,00240152             | 0,00240686                                      | 0,2224                                     |
| $S_6 \rightarrow S_{128}{}^a$ | $5\,$           | $\mu_{15} = 0,3471177285976355$   | G1                  | 0.00237261             | 0.0023743                                       | 0,0712                                     |
|                               |                 | $\mu_{44} = 0.8740527969580318$   | G7                  | 0,00365365             | 0,0036655                                       | 0,3243                                     |
|                               |                 | $\mu_{81} = -0,3925402750332674$  | G12                 | 0,00448578             | 0,00450566                                      | 0,4432                                     |
|                               |                 | $\mu_{108} = -0,8740527969580318$ | G15                 | 0,00240152             | 0,00240974                                      | 0,3423                                     |

<span id="page-58-0"></span>Tabela 13 - Resultados Numéricos - Fluxos Angulares $(cm^{-2}s^{-1})$  Problema-Modelo 3 - Estudo de quadraturas

Legenda: a: Para obtenção dos fluxos angulares, utilizando o método MED, os tempos de execução da ferramenta computacional para  ${\mathcal S}_6$  foi de, aproximadamente,  $0, 13$ segundos, enquanto a execução para $S_{128}$ durou 2270, 78 segundos (aproximadamente 38 minutos).

Fonte: O autor, 2018.

## <span id="page-59-0"></span>CONCLUSÕES E PERSPECTIVAS FUTURAS

Nessa dissertação, foi desenvolvida e construída, em linguagem Matlab, uma ferramenta computacional capaz de modelar analiticamente as equações multigrupo de transporte de nêutrons, para a obtenção dos valores para os fluxos angulares de nêutrons em qualquer direção (positiva e negativa), posição  $x$  e em qualquer grupo de energia, considerando meios homogêneos e heterogêneos em domínios unidimensionais. Partindo da equação de transporte linearizada de Boltzmann, procedidas as discretizações das variáveis independentes e aplicando as hipóteses simplicadoras, foi desenvolvida uma metodologia para obter as equações para reconstrução angular do fluxo angular de nêutrons em domínios unidimencionais, estacionários, não multiplicativos, com espalhamento isotrópico, fonte fixa e muligrupo de energia, com a utilização das soluções intra-nodais analíticas das equações na formulação das ordenadas discretas  $S_N$ .

Para validação dos resultados numéricos, foi feito o uso de dois métodos espectro-nodais: o método SGF [\(BARROS; LARSEN,](#page-61-11) [1990\)](#page-61-11) [\(CURBELO J. P E BARROS,](#page-61-13) [2017\)](#page-61-13) e o método *MED* [\(OLIVA et al.,](#page-62-7) [2018\)](#page-62-7).

Observa-se, nesse ponto, que esta metodologia, que constitui o cerne da contribuição original dessa dissertação, pode ser desenvolvida para outros métodos numéricos de malha grossa. Porém, a precisão das reconstruções (espacial e angular) dependerá, fundamentalmente, da precisão dos resultados gerados para os fluxos angulares nas interfaces dos nodos espaciais pelo código de malha grossa. Nesse contexto, é enfatizado que o método MED é confiável, pois gera soluções completamente livres de erro de truncamento espacial.

O uso do software/linguagem MATLAB agilizou a implementação da ferramenta computacional, pois a modelagem das equações foi obtida usando essa linguagem de programação, que facilita a confecção de interfaces gráficas e códigos executáveis. O uso desta só foi possível, por meio do registro presente no Laboratório de Modelagem Multiescala e Transporte de Partículas  $(LABTRAN)$  do Instituto Politécnico.

A utilização da ferramenta computacional para solução dos problemas-modelo, possibilitou observar que os resultados obtidos foram satisfatórios, alcançando desvio relativo percentual abaixo de  $1\%$ , valor considerado aceitável para esse tipo de problema. A redução do custo computacional, nos problemas estudados, através da reconstrução angular é significativa, já que executando um problema com quadratura de baixa ordem  $\acute{e}$  possível reconstruir o fluxo angular em direções presentes em quadraturas com ordens superiores, que demandam maior custo computacional para serem obtidas. A ferramenta computacional possui um gerador de quadratura de Gauss-Legendre de ordem arbitrária, o que facilitou a obtenção dos dados para as simulações apresentadas nos resultados numéricos. Portanto, após as análises feitas, a reconstrução angular se mostra uma ferramenta satisfatória na obtenção de valores para os fluxos angulares em qualquer direção angular  $\mu$ , posição  $x$  e em qualquer grupo de energia devido à precisão dos resultados obtidos e redução do custo computacional, observadas nas simulações.

Como perspectivas futuras, são propostas a implementação dessa metodologia contemplando problemas com grau de anisotropia arbitrário, para o fenômeno do espalhamento e extenção dessa metodologia para casos multidimensionais.

## **REFERÊNCIAS**

<span id="page-61-5"></span><span id="page-61-0"></span>BARROS, R. C. On the equivalence of discontinuous finite element methods and discrete ordinates methods for the angular discretization of the linearized boltzmann equation in slab geometry. Annals of Nuclear Energy, v. 24, n. 13, p. 1013–1026, 1997.

<span id="page-61-11"></span>BARROS, R. C.; LARSEN, E. W. A numerical method for one–group slab–geometry discrete ordinates problems with no spatial truncation error. Nuclear Science and Engineering, n. 104, p. 199–208, 1990.

<span id="page-61-4"></span>BARROS, R. C.; LARSEN, E. W. A numerical method for multigroup slab-geometry discrete ordinates problems with no spatial truncation error. Transport Theory and Statistical Physics, v. 20, n. 5-6, p. 441–462, 1991.

<span id="page-61-6"></span>BELL, G. I.; GLASSTONE, S. Nuclear Reactor Theory. New York, USA: Van Nostrand Reinhold, 1970.

<span id="page-61-1"></span>BELLOUT, M. C.; CIAURRI, D. E.; DURLOFSKY, L. J.; FOSS, B.; KLEPPE, J. Joint optimization of oil well placement and controls. Comput Geosci, n. 16, p. 1061–1079, 2012.

<span id="page-61-2"></span>BRIESMEISTER, J. F. (Ed.).  $MCNP^{TM}-A$  General Monte Carlo N–Particle Transport Code. Version 4c. Los Alamos National Laboratory, 2000.

<span id="page-61-10"></span>CASE K. M.; ZWEIFEL, P. F. Linear transport theory. Reading, Mass.: Addison-Wesley Pub. Co, 1967. (Addison-Wesley series in nuclear engineering).

<span id="page-61-3"></span>CURBELO, J. P.; GARC´IA, C. R.; ALVES FILHO, H.; BARROS, R. Recent advances in the spectral Green's function method for monoenergetic slab–geometry fixed–source adjoint transport problems in  $S_N$  formulation. In: INTERNATIONAL NUCLEAR ATLANTIC CONFERENCE–INAC 2015. São Paulo, SP, Brazil: Associação Brasileira de Energia Nuclear (ABEN), 2015. (ISBN: 978–85–99141–06–9).

<span id="page-61-13"></span>CURBELO J. P E BARROS, R. C. Certificado de Registro de Programas de Computador, Simulador de problemas físicos e adjuntos de transporte de nêutrons na formula¸c˜ao de ordenadas discretas em geometria cartesiana uni e bidimensional - SIMFAT: Processo no: Br 51 2017 001227-0. 2017. Linguagem: C++; Campo de Aplicação: EN-06, MT-06; Tipo do Programa: SM-01, SO-02, TC-01.

<span id="page-61-8"></span>DUDERSTADT, J. J.; HAMILTON, L. J. Nuclear Reactor Analysis. New York, USA: John Wiley and Sons, Inc., 1976.

<span id="page-61-7"></span>DUDERSTADT, J. J.; MARTIN, W. R. Transport Theory. New York, USA: Wiley–Interscience, 1979.

<span id="page-61-12"></span>GARCIA, R. D. M.; SIEWERT, C. E. Multigroup transport theory. II. Numerical results. Nuclear Science and Engineering, v. 78, p. 315–323, 1981.

<span id="page-61-9"></span>GUIDA, M. R. Método Numérico de Matriz Resposta acoplado a um Esquema de Reconstrução Espacial Analítica para Cálculos Unidimensionais de Transporte de Nêutrons na Formulação de Ordenadas Discretas Multigrupo de Energia com Fonte Fixa. Dissertação (Mestrado) — IPRJ/UERJ, Nova Friburgo, RJ, Brasil., 2011.

<span id="page-62-3"></span>HAGHIGHAT, A.; WAGNER, J. C. Monte Carlo variance reduction with deterministic importance functions. Progress in Nuclear Energy, v. 42, n. 1, p. 25–53, 2003.

<span id="page-62-0"></span>LEWIS, E. E.; MILLER, W. F. Computational methods of neutron transport. Illinois, USA: American Nuclear Society, 1993.

<span id="page-62-6"></span>MENEZES, W. A.; ALVES FILHO, H.; BARROS, R.; MORAES, C. S.; DOM´INGUEZ, D. S. Spectral Green's function nodal method for multigroup  $S_N$  problems with anisotropic scattering in slab–geometry non–multiplying media. Annals of Nuclear Energy, v. 64, p. 270–275, 2014.

<span id="page-62-11"></span>OLIVA, A. M. Método espectronodal para a solução de problemas de transporte  $de$  nêutrons usando a formulação das ordenadas discretas. Tese (Doutorado) — IPRJ/UERJ, Nova Friburgo, RJ, Brasil., 2018.

<span id="page-62-9"></span>OLIVA, A. M.; FILHO, H. A.; SILVA, D. J. M.; HERN´aNDEZ, C. R. G. Computer deterministic modelling of nuclear problems using nodal methods. Proceeding Series of the Brazilian Society of Applied and Computational Mathematics, v. 5, n. 1, 2016.

<span id="page-62-7"></span>OLIVA, A. M.; FILHO, H. A.; SILVA, D. J. M.; HERN´aNDEZ, C. R. G. The spectral nodal method applied to multigroup sn neutron transport problems in one-dimensional geometry with fixed–source. Progress in Nuclear Energy, v. 105, p. 106–113, 2018.

<span id="page-62-8"></span>OLIVEIRA, F. B. S. Problema Inverso de Reconstrução Analítica Aproximada da Solução da Equação de Transporte de Partículas Neutras Monoenergéticas em Geometria Unidimensional Cartesiana com Espalhamento Isotrópico. Tese (Doutorado) — IPRJ/UERJ, Nova Friburgo, RJ, Brasil., 2007.

<span id="page-62-5"></span>PICOLOTO, C. B. M.; DA CUNHA, R. D.; BARROS, R. C.; BARICHELLO, L. B. An analytical approach for solving a nodal formulation of two–dimensional fixed–source neutron transport problems with linearly anisotropic scattering. Accepted for publication in Progress in Nuclear Energy. 2017.

<span id="page-62-4"></span>PRINJA, A. K.; LARSEN, E. W. General principles of neutron transport. In: CACUCI, D. G. (Ed.). Handbook of Nuclear Engineering. New York, USA: Springer Science+Business Media, 2010. cap. 5.

<span id="page-62-10"></span>SILVA, D. M.; LYDIA, E. J.; GUIDA, M. R.; ZANI, J. H.; FILHO, H. A.; BARROS, R. C. Analytical methods for computational modeling of fixed-source slabgeometry discrete ordinates transport problems: Response matrix and hybrid sn. Progress in Nuclear Energy, v. 69, p. 77–84, 2013.

<span id="page-62-1"></span>SJODEN, G. E.; GHITA, G. M. Transport methods used for homeland security and non–proliferation detection applications: an overview. In: *International Conference on* Mathematics and Computational Methods Applied to Nuclear Science and Engineering (M&C 2009). Saratoga Springs, New York, USA: American Nuclear Society, 2009. (ISBN: 978–0–89448–069–0).

<span id="page-62-2"></span>WAGNER, J. C.; HAGHIGHAT, A. Automated variance reduction of Monte Carlo shielding calculations using the discrete ordinates adjoint functions. Nuclear Science and Engineering, v. 128, p. 186–208, 1998.

<span id="page-63-2"></span><span id="page-63-0"></span>WAGNER, J. C.; PEPLOW, D. E.; MOSHER, S. W. FW–CADIS method for global and regional variance reduction of Monte Carlo radiation transport calculations. Nuclear Science and Engineering, v. 176, p. 37–57, 2014.

<span id="page-63-1"></span>WU, Z.; ABDEL-KHALIK, H. S. Hybrid biasing approaches for global variance reduction. Applied Radiation and Isotopes, v. 72, p. 83–88, 2013.

<span id="page-63-3"></span>ZIENKIEWICZ, O. C. The Finite Element Method in Engineering and Science. London, UK: McGraw-Hill, 1997.